# For NEDO Summary Report

# Measures for Promotion of Indo Japan Joint R&D

# <u>Automotive Industry Consulting Group</u>

NRI Consulting & Solutions India Pvt. Ltd.

27, April, 2023

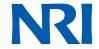

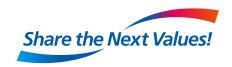

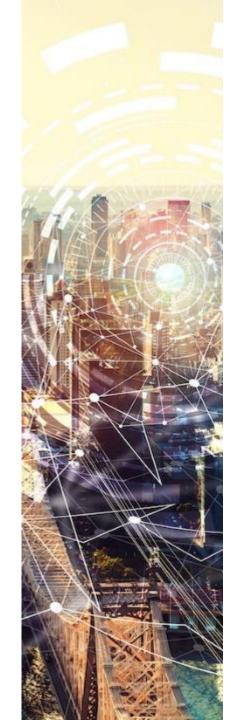

# **Executive Summary**

#### Purpose of the study:

- Research collaboration between India and Japan is limited as compared to India & West
- Limited knowledge of the Indian research ecosystem is one of the key reasons
- In order to increase awareness of Japanese researchers, funding organizations & industry players about the Indian research ecosystem, this study was undertaken by NEDO in collaboration with Nomura Research Institute

The study touches upon four key pillars:

#### Introduction to Indian Institutions

- A brief overview of the different types of Indian Institutions is provided, along with number of institutions in each type, their entrance methodology, and the top institutes
- This will provide the end users a glimpse into the Indian research ecosystem

#### Ranking Institutions & Researchers

- Commonly used researcher indices such as h index, i10 index, m index, total citations are explained
- Overview of prominent ranking systems for Institutions across the globe are explained
- QS ranking system was suggested as the preferred ranking system for the Indian context as it balances between the number of ranked Indian Institutions and key ranking parameters
- This will help in Identifying the most relevant researchers from a longlist

#### **Database Introduction & Recommendation**

- Information on various Indian researcher databases was provided
- VIDWAN and Scopus Researcher Discovery were suggested as suitable databases for the Indian context
- A guide to search researchers through VIDWAN was created for new users

#### Domain wise case study

- Insights into the trend and growth of research in a field is provided by capturing research statistics, institutions, researchers, and highly cited publications
- A guide to create the case study through Scopus was created for new users

- Purpose of the study
- **Introduction to Indian Institutions**
- **Ranking Institutions & Researchers**
- **Database Introduction & Recommendation**
- **Database Guide**
- Domain wise case study
- **Appendix**

- Purpose of the study
- **Introduction to Indian Institutions**
- **Ranking Institutions & Researchers**
- **Database Introduction & Recommendation**
- **Database Guide**
- Domain wise case study
- **Appendix**

### Purpose of the study

# This study aims to increase awareness of Japanese users about Indian research Institutions, researcher & institute rankings and finding Indian researchers

In order to increase awareness of Japanese researchers, funding organizations & industry players about the Indian research ecosystem, this study was undertaken

#### **Key Areas**

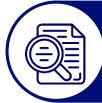

Information about Indian **Institutions** 

- Insights about the Indian Institute would help Japanese users in
  - Selecting a researcher based on their institute
  - Developing overview of the institute for a preferred researcher

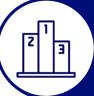

Ranking (Researcher, institute, etc.)

- Overview on some widely accepted rankings (for researchers & institutes) would help Japanese users in
  - Identifying the most relevant researchers from a longlist

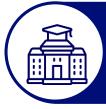

**Finding** Researcher

- Information on Indian researcher databases and guide would help Japanese users in
  - Finding longlist of researchers based on area of expertise
  - Searching & contacting the relevant researcher

- Purpose of the study
- **Introduction to Indian Institutions**
- **Ranking Institutions & Researchers**
- **Database Introduction & Recommendation**
- **Database Guide**
- Domain wise case study
- **Appendix**

#### Introduction to Indian Institutions | Overview

# Indian Research Institutions can be divided in educational & R&D institutions Profs. & students in educational & Scientists in R&D institutions are key researchers

#### **About**

- Indian research organisations can be categorised in two types, educational institutions and R&D institutions
- Educational Institutions:
  - Indirectly controlled (jointly or individually) either by Ministry of Education, state govt., or Union govt.
  - Different type of educational institutions receive different levels of investment and hence have varying level of research outputs
- R&D Institutions:
  - Come under umbrella of Council of Scientific and Industrial Research (CSIR), Indian Council of Agricultural Research (ICAR), Department of Atomic Energy (DAE), and other ministries supporting certain research laboratories

#### **Key Institutions Types**

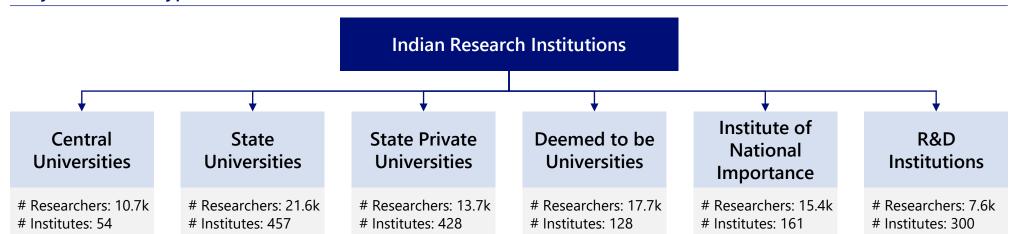

#### **Introduction to Indian Institutions | Central Universities**

# 54 Central Universities in India with ~10,756 researchers remain under the purview of Ministry of Education (MoE)

#### **About**

• Categorized under Centre (Union Government), (funds are allocated by the Ministry of Education through UGC)

| Key Statistics     |                                                         |
|--------------------|---------------------------------------------------------|
| # Institutions     | 54 (40 under MoE, 9 autonomous)                         |
| Incorporated under | Certain Acts of Parliament                              |
| Govt. Department   | Department of Higher Education in Ministry of Education |
| # Researchers      | ~10,756                                                 |
| Oldest Institution | Allahabad University                                    |

| University Structure        |                                      |              |          |                                    |
|-----------------------------|--------------------------------------|--------------|----------|------------------------------------|
| ,                           |                                      |              |          |                                    |
| Main<br>University          | Domain wis                           | se → Departm | nent → R | Researcher                         |
| Eg. Jamia<br>Millia Islamia | Eg Faculty of Engineering Technology | & of Civ     | ril      | Eg. Dr. Akil<br>Ahmed<br>Professor |

| Top 5 Institutes (as per NIRF) |                          |
|--------------------------------|--------------------------|
| 1 Jawaharlal Nehru University  | NIRF University Rank: 2  |
| 2 Jamia Millia Islamia         | NIRF University Rank: 3  |
| 3 Banaras Hindu University     | NIRF University Rank: 6  |
| 4 University of Hyderabad      | NIRF University Rank: 10 |
| 5 Aligarh Muslim University    | NIRF University Rank: 11 |

### **Entrance Methodology**

 Common University Entrance Test or CUET is a common entrance test for admission to UG courses in all central universities

#### **Introduction to Indian Institutions | State Universities**

# 457 State universities across India with ~21,679 researchers remain under the purview of State & Union Territory governments

#### **About**

• These are public universities run by state government of each of the state & territories of India

| Key Statistics     |                                                |
|--------------------|------------------------------------------------|
| # Institutions     | 457                                            |
| Incorporated under | Local Legislative Assembly Act                 |
| Govt. Department   | State Governments                              |
| # Researchers      | ~21,679                                        |
| Oldest Institution | University of Calcutta, Madras & Mumbai (1857) |

| Top 5 Institutes (as per NIRF)     |                          |
|------------------------------------|--------------------------|
| 1 Jadavpur University              | NIRF University Rank: 4  |
| 2 Calcutta University              | NIRF University Rank: 8  |
| 3 Savitribai Phule Pune University | NIRF University Rank: 12 |
| 4 Bharathiar University            | NIRF University Rank: 15 |
| 5 Anna University                  | NIRF University Rank: 20 |

#### **University Structure** Main Domain wise → Department → Researcher University **Centres** Eq Institute of Eg. Seed Eq. Anindya Eg. Calcutta Agricultural Science & Kumar University Science Technology Hembram

• All the state universities in India conduct different entrance exams for admissions to a variety of courses

**Entrance Methodology** 

#### **Introduction to Indian Institutions | State Private Universities**

# 428 State private universities across India with ~13,747 researchers, these are recognised by central/state governments and run by sponsoring bodies

#### **About**

- Established through a central/state act
- Run by a sponsoring body viz. A Society (registered under the Societies Registration Act 1860), or a Public Trust or a Company (registered under the Companies Act, 1956)

| Key Statistics     |                                                       |
|--------------------|-------------------------------------------------------|
| # Institutions     | 428                                                   |
| Recognized under   | Central/Local Legislative assembly act                |
| Govt. Department   | Department of Higher Education, MoE/State Governments |
| # Researchers      | ~13,747                                               |
| Oldest Institution | Sikkim Manipal University (1995)                      |

| Oldest Institution           |         | Sikkim Manipal University (1995) |   |                     |
|------------------------------|---------|----------------------------------|---|---------------------|
| University Struc             | ture    |                                  |   |                     |
| Main University              | <b></b> | Department                       | - | Researcher          |
| Eg. Shiv Nadar<br>University |         | Eg. School of<br>Engineering     |   | Eg. Dr. Nagarajan T |

| Top 5 Institutes (as per NIRF)               |                          |
|----------------------------------------------|--------------------------|
| 1 Amity University, Noida                    | NIRF University Rank: 22 |
| 2 Chandigarh University                      | NIRF University Rank: 29 |
| 3 Lovely Professional University             | NIRF University Rank: 47 |
| 4 Shiv Nadar University                      | NIRF University Rank: 61 |
| 5 University of Petroleum and Energy Studies | NIRF University Rank: 65 |

### **Entrance Methodology**

Multiple private universities conduct different entrance exams for admissions to a variety of courses

#### Introduction to Indian Institutions | Deemed to be Universities

# 128 Institutions both of public (central/state) & private with ~17,736 researchers are declared by Central Govt as 'deemed-to-be-university'

#### **About**

- Institutions working with high standard in specific area of study, are sometimes declared as 'Deemed-to-be-university'by Central Govt.
- Enjoy academic status and privileges of a university and can be either private or public (central/state)

| Key Statistics     |                                                                  |
|--------------------|------------------------------------------------------------------|
| # Institutions     | 128                                                              |
| Recognized under   | Central/Local Legislative assembly act                           |
| Govt. Department   | Department of Higher Education,<br>MoE/State Governments         |
| # Researchers      | ~17,736                                                          |
| Oldest Institution | IISc Bangalore, Indian Agricultural<br>Research Institute (1958) |

| Top 5 Institutes (as per NIRF)        |                          |
|---------------------------------------|--------------------------|
| 1 Amrita Vishwa Vidyapeetham          | NIRF University Rank: 5  |
| 2 Manipal Academy of Higher Education | NIRF University Rank: 7  |
| 3 Vellore Institute of Technology     | NIRF University Rank: 9  |
| 4 Institute of Chemical Technology    | NIRF University Rank: 14 |
| 5 Siksha `O` Anusandhan               | NIRF University Rank: 16 |

#### **University Structure** Researcher **Main University Department**

Eq. Institute of Chemical Eq. Dept of Chemistry Technology

Eq. Dr. P. M. More

### **Entrance Methodology**

Multiple public & private universities conduct different entrance exams for admissions to a variety of courses

Introduction to Indian Institutions | Institute of National Importance

# 161 Institutions with ~15,461 researchers receive special recognition as Institute of National Importance; Have high overall institute ranking

#### **About**

- · Status conferred on premier public higher education institutions by an act of Parliament
- They receive special recognition, higher autonomy and funding from the Government of India

| Key Statistics     |                                                     |
|--------------------|-----------------------------------------------------|
| # Institutions     | 161                                                 |
| Established under  | Central act                                         |
| Govt. Department   | Department of Higher Education,<br>MoE              |
| # Researchers      | ~15,461                                             |
| Oldest Institution | Indian Institute of Technology,<br>Kharagpur (1956) |

|                                                  | Kharagpur (195                           | Kharagpur (1956)          |  |  |
|--------------------------------------------------|------------------------------------------|---------------------------|--|--|
| <b>University Struc</b>                          | ture                                     |                           |  |  |
| Main University                                  | Schools /                                | Researcher                |  |  |
| Eg. Indian Institute<br>of Technology,<br>Bombay | Eg. Dept of<br>Mechanical<br>Engineering | Eg. Prof. Amit<br>Agrawal |  |  |

| Top 5 Institutes (as per NIRF)           |                      |
|------------------------------------------|----------------------|
| 1 Indian Institute of Technology Madras  | NIRF Overall Rank: 1 |
| 2 Indian Institute of Science            | NIRF Overall Rank: 2 |
| 3 Indian Institute of Technology, Bombay | NIRF Overall Rank: 3 |
| 4 Indian Institute of Technology, Delhi  | NIRF Overall Rank: 4 |
| 5 Indian Institute of Technology Kanpur  | NIRF Overall Rank: 5 |

### **Entrance Methodology**

Key competitive exams like Joint Entrance Examination (JEE), National Eligibility cum Entrance Test (NEET), Common Entrance Test (CAT), Graduate Aptitude Test in Engineering (GATE), etc. are entrance exams for Institutes of National Importance

### Introduction to Indian Institutions | R&D Institution

# ~300 institutions with ~7667 researchers from R&D institutions specialize in research; Funded & incorporated under variety of Govt. Acts & Depts.

#### **About**

- Do not grant a degree nor are affiliated to a degree granting university
- Engaged in pure or applied research across areas

| Key Statistics     |                                                          |
|--------------------|----------------------------------------------------------|
| # Institutions     | ~300                                                     |
| Incorporated under | Acts across years & industries                           |
| Govt. Department   | Multiple govt. department                                |
| # Researchers      | ~7,667                                                   |
| Oldest Institution | Indian Association for the Cultivation of Science (1876) |

#### **Notable Institutes**

- 1 Indian Space Research Organization
- 2 Bhabha Atomic Research Centre
- 3 Tata Institute of Fundamental Research
- 4 Central Rice Research Institute
- 5 Indian Agricultural Research Institute

# **University Structure**

Eq. Tata Institute of Fundamental Research

**Main University** 

#### Center / Department

Eg. Dept of Biological Sciences

### Researcher

Eq. Debasis Das

### **Entrance Methodology**

- Fellowships for starting off research at R&D institutes
- Job openings for higher positions

- Purpose of the study
- **Introduction to Indian Institutions**
- **Ranking Institutions & Researchers**
- **Database Introduction & Recommendation**
- **Database Guide**
- Domain wise case study
- **Appendix** 6

### Ranking Institutions & Researchers | Researcher ranking (1/2)

# h-index and total citations are most widely accepted and commonly used indices to evaluate researchers quantitatively

| Indices                | Description                                                                                                    | Advantages                                                                                                    | Disadvantages                                                                                                    |
|------------------------|----------------------------------------------------------------------------------------------------|----------------------------------------------------------------------------------------------------|----------------------------------------------------------------------------------------------------|
| h index                | Captures total count and impact by citation of publications                                                                                     | <ul> <li>Assesses quantity (no. of papers) and<br/>quality (citations of papers)</li> <li>Ignores extreme low &amp; high-citations</li> </ul>    | <ul> <li>Ignores # authors &amp; individual author contribution</li> </ul>                                                                 |
| i10 index              | <ul> <li>No. of publications with at least 10 citations</li> </ul>                                                                              | <ul> <li>Very simple and straightforward to<br/>calculate</li> <li>Assesses quantity &amp; quality of papers</li> </ul>                          | <ul> <li>Used solely by Google Scholar</li> <li>Becomes stagnant once all papers reach<br/>10 citations</li> </ul>                         |
| g index                | <ul> <li>Alternative for h-index, gives more<br/>weightage to highly cited papers</li> </ul>                                                    | <ul> <li>Averages citations of highly cited papers</li> <li>Variance of g-index &gt; h-index<br/>(comparing authors is more apparent)</li> </ul> | <ul> <li>Not as widely accepted as h index</li> <li>Saturates when avg. no. of citations for papers exceeds total no. of papers</li> </ul> |
| m index                | <ul> <li>h index divided by no. of years the<br/>researcher has been active</li> </ul>                                                          | Compare researchers with different career lengths                                                                                                | <ul> <li>Averages productivity throughout career<br/>(may not reflect current situation)</li> <li>Can be a fraction</li> </ul>             |
| Total citations        | Total no. of citations of all documents<br>authored by the researcher                                                                           | <ul> <li>Very simple and straightforward to<br/>calculate</li> <li>Assesses quantity &amp; quality of papers</li> </ul>                          | <ul> <li>Does not review citation text</li> <li>Can be inflated by large no. of low cited papers</li> </ul>                                |
| Citations<br>per paper | Average citation received per document                                                                                                    | <ul> <li>Not skewed by few low &amp; high citation articles</li> </ul>                                                                           | <ul> <li>Does not review citation text</li> <li>Does not account for # of publications</li> </ul>                                          |
| Altmetrics             | <ul> <li>Complementary to traditional metrics</li> <li>Indicates how often scholarly outputs<br/>are discussed and used around world</li> </ul> | <ul> <li>Augment traditional metrics</li> <li>Broader measurement for impact of research</li> </ul>                                              | <ul> <li>Easily distorted or misinterpreted</li> <li>Attention indicators that may not<br/>measure scholarly quality or impact</li> </ul>  |

Ranking Institutions & Researchers | Researcher ranking (2/2)

# h-index and total citations are calculated using citations in such a way that they measure both productivity and impact of the researcher's research output

#### h-Index

The highest number of publications that received h or more citations each while the other publications have not more than h citations each

Descending order of no. of Citations

#### Calculating h-index of Researcher A

| Citations |
|-----------|
| 8         |
| 29        |
| 4         |
| 15        |
| 105       |
| 3         |
| 42        |
| 17        |
| 20        |
|           |

| Publication ID | on | Citations |  |  |
|----------------|----|-----------|--|--|
| 5              |    | 105 > 7   |  |  |
| 7              |    | 42 >7     |  |  |
| 2              |    | 29 >7     |  |  |
| 9              | 7  | 20 >7     |  |  |
| 8              |    | 17 >7     |  |  |
| 4              |    | 15 >7     |  |  |
| 1              |    | 8 > 7     |  |  |
| 3              |    | 4 ≯7      |  |  |
| 6              |    | 3 ≯7      |  |  |

#### **Total citations**

The total number of citations of all documents authored by the researcher

#### Calculating Total Citations of Researcher A

| Publication<br>ID       | Citations |
|-------------------------|-----------|
| 1                       | 7         |
| 2                       | 29        |
| 3                       | 4         |
| 4                       | 15        |
| 5                       | 105       |
| 6                       | 3         |
| 7                       | 42        |
| 8                       | 17        |
| 9                       | 20        |
| Total (Total Citations) | 242       |

- Citation is an indicator of research impact; Total count of documents measures productivity Thus h-index and Total Citations are a measure of both impact & productivity

## Ranking Institutions & Researchers | Institute Ranking

# QS balances between the # Indian Institutions and key ranking parameters, it has 118 institutions and captures research parameter of citation per faculty

| Ranking                                                        | Developed by                                                           | # Indian<br>Instn. | Year<br>Started | Key Ranking Parameters                                                                                                    | Limitations                                                                                        |
|----------------------------------------------------------------|------------------------------------------------------------------------|--------------------|-----------------|----------------------------------------------------------------------------------------------------|----------------------------------------------------------------------------------------------------|
| <u>Q</u> S                                                     | Quacquarelli<br>Symonds<br>(British Company)                           | 118                | 2004            | <ul> <li>Academic Reputation (40%)</li> <li>Faculty Student Ratio (20%)</li> <li>Citations per Faculty (20%)</li> </ul>                                  | Captures institutions with >1000 papers and >50 papers indexed by Scopus (in 5yr period)           |
| WORLD<br>UNIVERSITY<br>RANKINGS                                | Times Higher<br>Education magazine                                     | 101                | 2004            | <ul> <li>Teaching, Research, Citations,<br/>International Outlook, Industry<br/>Income</li> </ul>                                                        | Disproportionately <b>high (33%)</b> weightage to reputation captured by <b>survey</b>             |
| nature index                                                   | Springer Nature (academic publishing company)                          | 409                | 2015            | <ul><li>Count of articles</li><li>Capture universities, private and govt. organisations</li></ul>                                                        | Limited to Natural sciences<br>Does not account for quality of<br>output (articles)                |
| SCIMAGO INSTITUTIONS RANKINGS                                  | SCImago Lab<br>(Consulting company &<br>Network of Research<br>Groups) | 341                | 2009            | <ul><li>Research (50%),</li><li>Innovation (30%)</li><li>Societal (20%)</li></ul>                                                                        | Captures institutions with > 100 publn. in SCOPUS in prev. year Lack of international comparison   |
| Webometrics RANKING WEB OF UNIVERSITIES                        | Cybermetrics Lab<br>(Research group of CSIC)                           | 5444               | 2004            | <ul><li>Visibility</li><li>Transparency</li><li>Excellence</li></ul>                                                                                     | High reliance on web metrics (page views, time on links, link mentions, etc.)                      |
| nirf                                                           | National Board of<br>Accreditation, India                              | 50                 | 2015            | <ul> <li>Teaching, Learning &amp; Resource<br/>(TLR) (30%)</li> <li>Research, Professional Practice &amp;<br/>Collaborative perf. (RPC) (30%)</li> </ul> | Relies on institute reported data Lack of international comparison                                 |
| ARIIA  ATAL RANKING OF INSTITUTIONS ON INNOVATION ACHIEVEMENTS | Ministry of<br>Education, India                                        | 1403               | 2018            | <ul><li>Budget &amp; Expenses</li><li>Awareness Activities</li><li>Entrepreneurship Support</li></ul>                                                    | Focuses only on innovation<br>Relies on institute reported data;<br>Lacks international comparison |

- Purpose of the study
- **Introduction to Indian Institutions**
- **Ranking Institutions & Researchers**
- **Database Introduction & Recommendation**
- **Database Guide**
- Domain wise case study
- **Appendix**

Allen Institute for Al

Semantic Scholar

# VIDWAN, NSTMIS, Scopus, ORCID, IEEE Explore, Google Scholar, Semantic Scholar are the key sources for obtaining researcher information

| Database                                                                                                    | Developed by                                                  | About                                                                                                    |                                                                                         |
|----------------------------------------------------------------------------------------------------|---------------------------------------------------------------|----------------------------------------------------------------------------------------------------|-----------------------------------------------------------------------------------------|
| Expert Database & National Researcher's Network                                                                                                    | Information and<br>Library Network<br>Centre (INFLIBNET)*     | <ul> <li>Find experts in given expertise / geography</li> <li>Database of researchers at Indian R&amp;D org.</li> </ul>      | Aims to Improve faculty collaboration globally                                          |
| Plant volument of deficient or the control of the control of the c | Dept. of Science & Technology, Gol.                           | <ul> <li>Collects data for S&amp;T policy planning</li> <li>Database of R&amp;D institutions, extramural</li> </ul>          | projects & Indian origin academicians<br>Not updated frequently                         |
| Scopus®                                                                                                    | Elsevier (Dutch company)                                      | <ul> <li>Search literature and experts</li> <li>Largest abstract and citation database</li> </ul>                            | Only peer reviewed scientific literature from over 5000 publishers                      |
| ORCID                                                                                                    | ORCID Open Researcher & Contributor ID                        | <ul> <li>Provides a unique persistent id (can be shared)</li> <li>Affiliations, grants, publications, peer review</li> </ul> | can be connected to ORCID ID<br>Researchers can keep information private                |
| IEEE Xplore® Digital Library                                                                                                    | IEEE Society Institute of Electrical & Electronics Engineers) | • Search scientific & technical literature from • IEEE and its publishing partners                                           | Over 5 million academic & technical papers                                              |
| Google<br>Scholar                                                                                                    | Google                                                        | Search scholarly literature across the web                                                                                   | Sources: publishers, professional societies, online repositories, other web sites, etc. |
|                                                                                                    | Allen Institute for Al                                        | • Al driven search tool for scientific literature •                                                                          | Source: publisher, web crawl, data provider                                             |

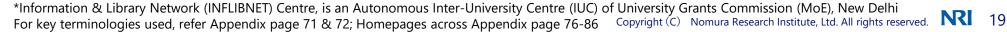

Indexes over 200 million academic papers

# VIDWAN, ORCID and Scopus Researcher Discovery are the databases that allow filtering by country and searching by expertise

| Databases                                                                                                    | Access type           | Filter by country | Search by Expertise |
|----------------------------------------------------------------------------------------------------|-----------------------|-------------------|---------------------|
| - VIDWAN<br>Expert Database & National Researcher's Network                                                                                                    | Open access           | ✓                 | ✓                   |
| Expert Database & National Researcher's Network                                                                                                    | Funding Agency access | ✓                 | ✓                   |
| The set of design design desig | Open access           | Χ                 | Χ                   |
| Ccopus                                                                                                    | Open access           | Х                 | Х                   |
| Scopus°                                                                                                    | Researcher Discovery  | $\checkmark$      | ✓                   |
|                                                                                                    | Open access           | X                 | X                   |
| ORCID*                                                                                                    | Public Data file      | <b>√</b> *        | ✓ *                 |
| OKCID                                                                                                    | Public API            | <b>√</b> *        | <b>√</b> *          |
|                                                                                                    | Member API            | <b>√</b> *        | √ *                 |
| IEEE Xplore® Digital Library                                                                                                    | Open access           | Χ                 | $\checkmark$        |
| Google Scholar                                                                                                    | Open access           | Χ                 | Χ                   |
| Semantic Scholar                                                                                                    | Open access           | Χ                 | X                   |

<sup>\*</sup> subject to information being public; For key terminologies used, refer Appendix page 71 & 72

### Databases Introduction & Recommendation | Comparison of key databases

# VIDWAN funding access & Scopus RD provide contact details & allow sorting of researchers; As Scopus RD is in pilot phase, VIDWAN is a more suitable solution

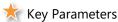

|                                                    |         | _                              |                  |                 |                                  |                                                                |                                                                                                    |
|----------------------------------------------------|---------|--------------------------------|------------------|-----------------|----------------------------------|----------------------------------------------------------------|----------------------------------------------------------------------------------------------------|
| Databases                                          | Contact | Elaborate<br>keyword<br>search | Ongoing projects | Sort by metrics | Pricing                          | IDs linked                                                     | Challenges                                                                                                    |
| Coper Distalate is National Researcher's Released. | ✓       | 0                              | ✓                | Х               | Free                             | ORCID, Scopus, Researcherld, Google<br>Scholar                 | <ul> <li>No researchers sorting by metrics</li> <li>Searches not based on research<br/>publication abstract</li> </ul>            |
| Funding agency access                              | ✓       | 0                              | ✓                | ✓               | -                                | ORCID, Scopus, Researcherld, Google<br>Scholar                 | <ul><li>Only available to agencies in India</li><li>Limited to a single user</li></ul>                                            |
| Scopus* Researcher Discovery                       | ✓       | ©                              | х                | ✓               | NA                               | ORCID                                                          | Feature in pilot phase                                                                                                    |
| ORCID Public Data file                             | X       | 0                              | X                | X               | Free <sup>#</sup>                | ORCID, Scopus, ResearcherlD, Google<br>Scholar, Academia, etc. | <ul><li>Data in XML format;</li><li>UI not researcher friendly;</li><li>Not all data is publicly available</li></ul>              |
| ORCID Public API                                   | X       | 0                              | X                | X               | Free <sup>#</sup>                | ORCID, Scopus, ResearcherlD, Google<br>Scholar, Academia, etc. | <ul><li> Ul needs to be created;</li><li> Not all data is publicly available</li></ul>                                            |
| ORCID Member API                                   | Х       | 0                              | X                | X               | USD 1365-<br>4370 <sup>#</sup> * | ORCID, Scopus, ResearcherID, Google<br>Scholar, Academia, etc. | <ul> <li>UI not researcher friendly;</li> <li>Researcher permission mandatory<br/>for accessing restricted information</li> </ul> |

Note: RD: Researcher Discovery; For key terminologies used, refer Appendix | Databases Introduction & Recommendation

# Parameters: ○ High ○ Medium △ Low

<sup>\*</sup>Basic membership fees varies based on organization type

**<sup>#</sup>UI** needs to be created

- Purpose of the study
- **Introduction to Indian Institutions**
- **Ranking Institutions & Researchers**
- **Database Introduction & Recommendation**
- **Database Guide**
- Domain wise case study
- **Appendix**

# atabase Guide

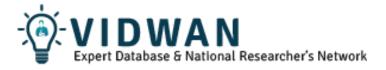

<u>Vidwan</u> is a free to use, publicly available database of Indian researchers developed & maintained by INFLIBNET

#### **Primary Users:**

Japanese Researchers, Companies, Non-Governmental organizations, Funding Agencies, etc.

#### **Primary Use cases:**

- Search for researchers with relevant research interest for collaboration
- Find researchers in a particular university or research institution
- Fetch contact details, affiliation, Qualification, publications, co-authors, researcher metric, etc. of a researcher

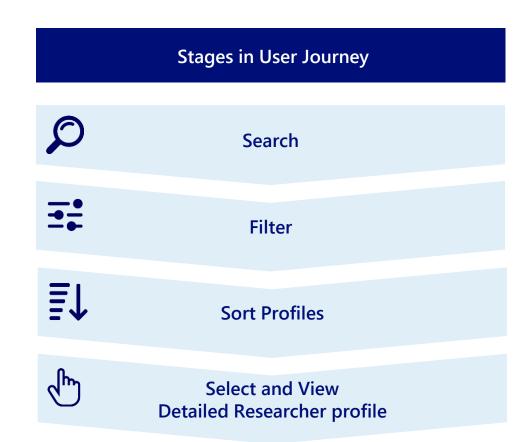

# Going to the website and selecting the type of search

- **Step 1**: Go to the URL: <a href="https://vidwan.inflibnet.ac.in/searchc/search">https://vidwan.inflibnet.ac.in/searchc/search</a> through a web browser
- Step 2: Click on the type of search: "Free Search" or "Exact Search"

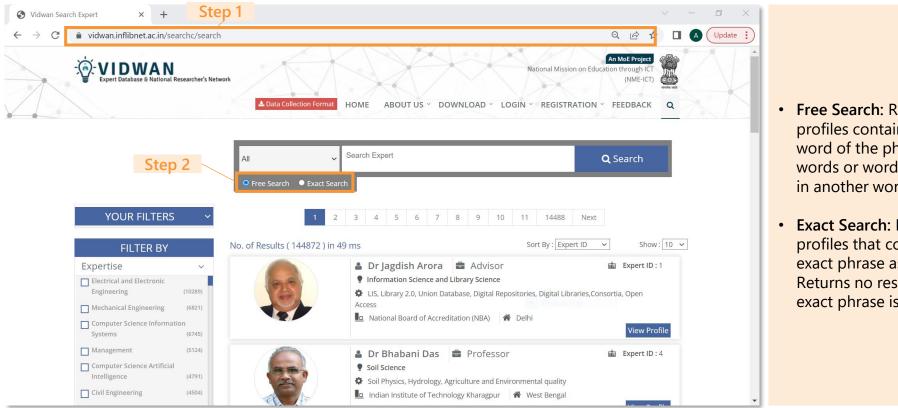

- Free Search: Returns all profiles containing either word of the phrase, both words or words embedded in another word
- Exact Search: Returns all profiles that contain the exact phrase as typed; Returns no results if the exact phrase is not found

# Searching Researchers using Name, Organisation, Designation, Expertise, Honour Awards, Organisation Type, State, Web of science

- Step 3: Select the field by which you want to search researchers, by clicking on the dropdown menu
- Step 4: Type the keyword to be searched in the search bar
- Step 5: Click on the "Search" button
- This would return a list of expert profiles

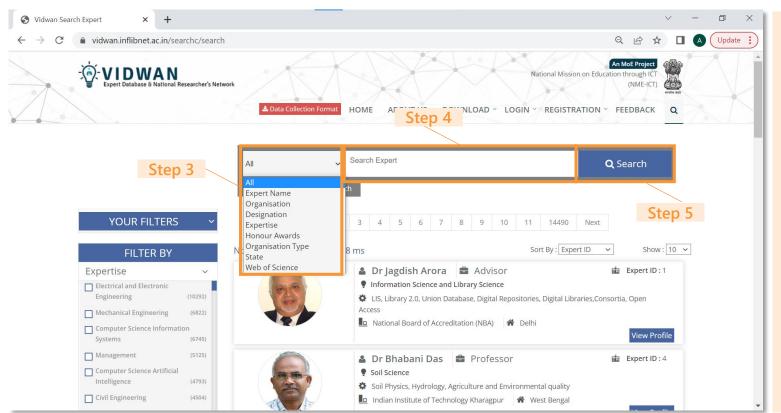

#### Search Criteria

- **Expert Name**: Researcher name
- **Organisation**: Present researcher organization
- **Designation**: Present designation of researcher
- **Expertise**: Areas of expertise of the researcher
- Honour Awards: Researcher awards and fellowships
- Organisation Type#: Researcher organization type
- State: Researcher's state in India
- Web of Science: Subject of expertise as per WoS\*

URL: https://vidwan.inflibnet.ac.in/searchc/search

# Researcher profile preview contains Name, Designation, Expertise, Organization, State and Expert ID of the researcher

The search results contain a preview of the researcher profile

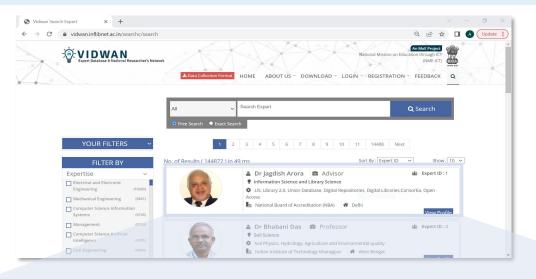

Dr Jagdish Arora
Advisor **ਛ** Expert ID : 1 3 Information Science and Library Science 4 DLIS, Library 2.0, Union Database, Digital Repositories, Digital Libraries, Consortia, Oper Access 

- 1 Expert Name: Researcher Name
- 2 Designation: Present designation of researcher
- 3 Expertise Category: Subject area of expertise
- 4 Brief Expertise: About researcher's specialization in the expertise category
- **Organisation**: Present researcher organization
- 6 State: Researcher's state in India
- 7 Expert ID: Unique Identifier similar to VIDWAN ID

View Profile

# Filter Researcher profiles by Expertise, Subject Category, Organisation Type, **Designation, Organisation, State**

- **Step 6**: Filter the search results by selecting all the relevant options from the filters (Expertise, Subject Category, Organisation Type, Designation, Organisation, State)
- Step 7: Click on the "Refine Search" button to filter the search results

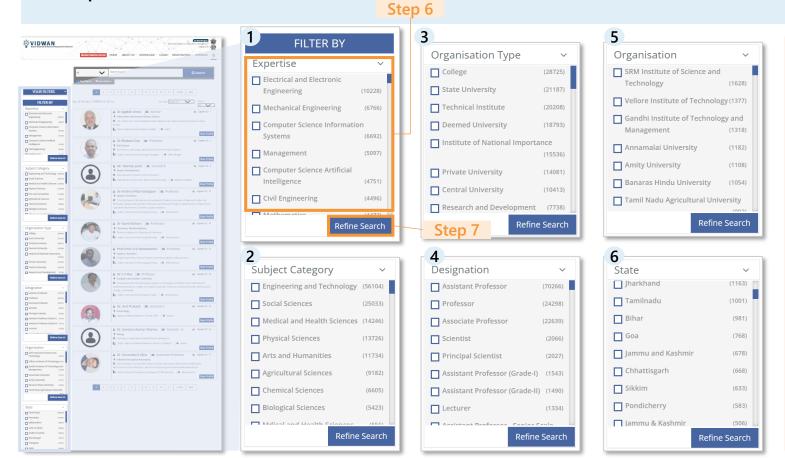

- **Expertise**: Subject area of expertise
- 2 Subject Category: 8 subject areas of expertise as divided by WoS\*
- Organisation Type#: Researcher organization type (given in next page)
- 4 Designation: Present designation of researcher
- **5 Organisation**: Present researcher organization
- State: Researcher's state in India

URL: https://vidwan.inflibnet.ac.in/searchc/search

# **Remove Filters**

Step 8 (Optional): After applying the filters, one can remove the filters that are not necessary by unchecking the boxes in the "YOUR FILTERS" section

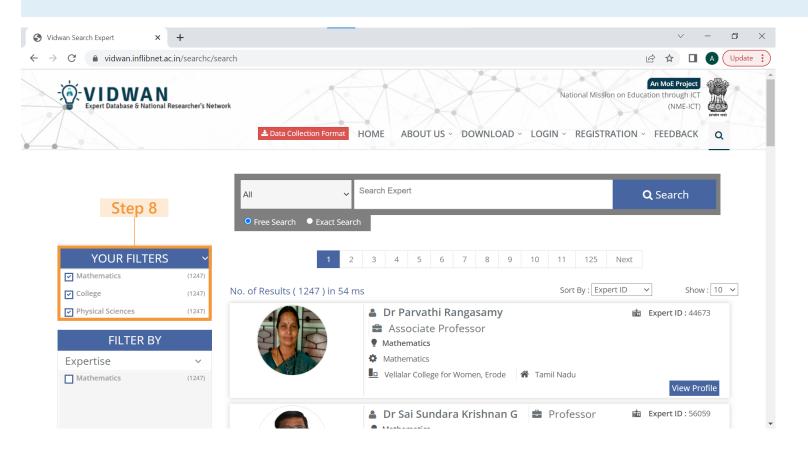

# Sorting Results by Name, Designation, Expert ID, Organisation

- Search results are by default sorted in ascending order of Expert ID. To sort results by other options, follow step 9
- Step 9: Select the option by which you would like to sort the results by from the "Sort By" menu
- This would sort the researcher profiles as desired

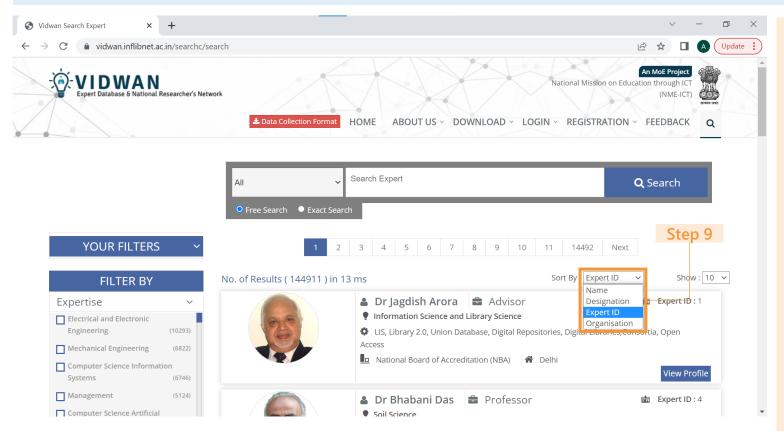

#### **Researcher Sort Criteria**

- Name: Alphabetical order of names
- Designation: Alphabetical order of designation
- Expert ID: Ascending order of Expert ID
- Organisation: Alphabetical order of organisation

# Database guide | User Journey **Researcher Profile**

**Step 10**: Click on the "View Profile" button of the desired researcher to view detailed profile of the researcher

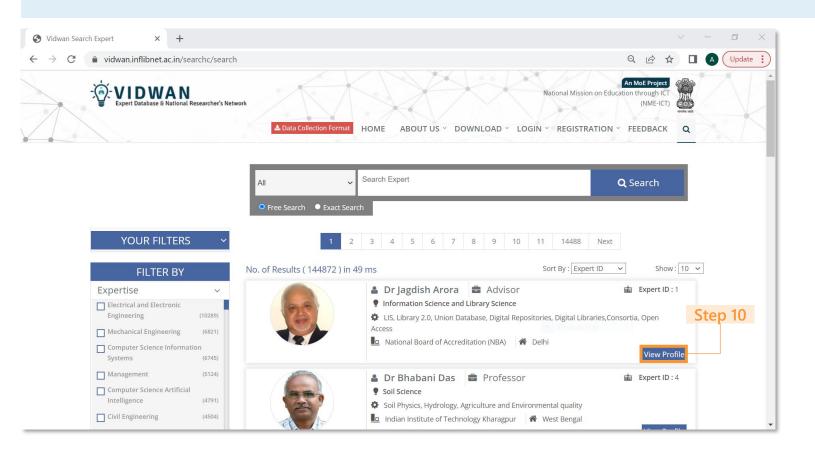

# 1. Researcher detailed profile

Database guide | User Journey

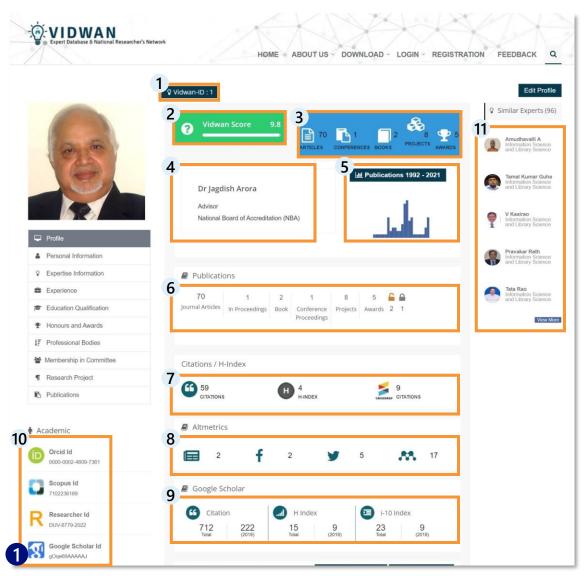

- 1 Vidwan ID: Unique Identifier similar to Expert ID
- 2 Vidwan Score: Based on factors like completeness of Vidwan profile, citations, honours, project funding, etc
- 3 # of articles, conferences. books, projects and awards
- 4 Name, Current Designation and Organisation
- 5 Year on year publications
- **6** Key publication statistics
- 7 Citations, h-index & Crossref citation
- 8 Synopsis of the Altmetrics
- 9 Citation, h & i-10 indices
- 10 Key database identifiers
- 11 Researchers working in similar expertise area

# 2. Co-author network and researcher expertise

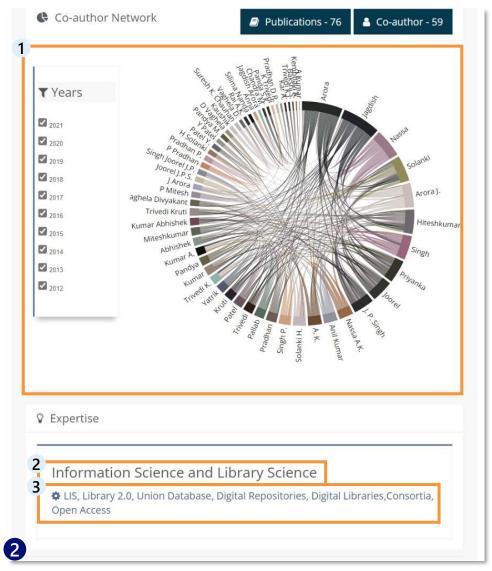

- 1 Co-author Network: Social networks reflecting researcher collaboration nodes in the diagram represent different researchers
- 2 Subject of Expertise Category
- Brief Expertise: Researcher specialization

# 3. Personal information and experience of the researcher

4. Qualification, honours, awards, and membership in professional bodies

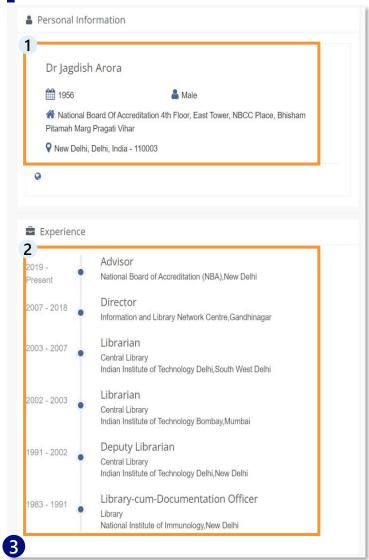

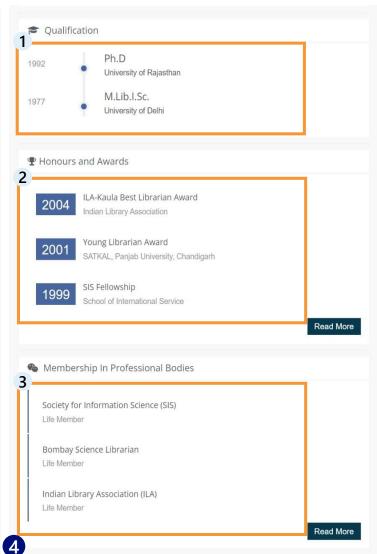

- 3 Personal information and experience of researcher
- 1 Personal Information: Name, Year of Birth, Gender, Organisation, location of the researcher
- 2 Experience: Professional experience of the Researcher in reverse chronological order
- Qualification, honours, 4 awards, and membership in professional bodies
- Qualification: Researcher educational qualification, institution and year of study
- 2 Honours and Awards
- 3 Membership in **Professional Bodies**

### Database quide | User Journey

# 5. Committee membership and projects by researcher

6. Researcher publications

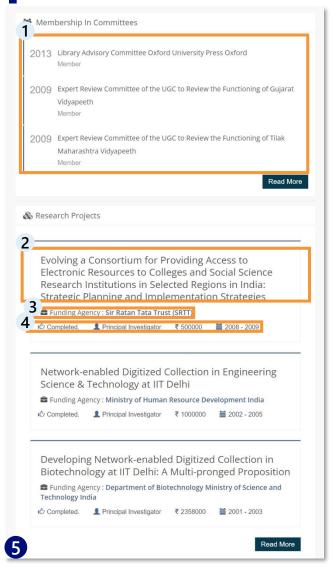

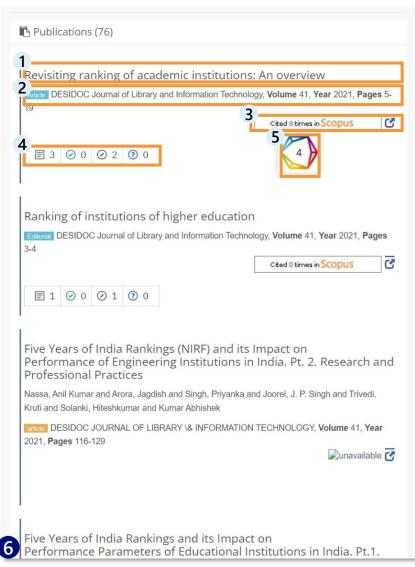

- 5 Committee Membership and projects by Researcher
- 1 Committees researcher is or has been a member
- 2 Research projects of the Researcher
- 3 Funding Agency for the project
- 4 Project Status, Researcher Contribution, fund allocated and project timeline
- 6 Researcher Publications
- 1 Title of publications
- 2 Journal of the publication
- Link to the article in Scopus
- 4 Smart citations sourced from scite.ai
- 5 Citations sourced from **Dimensions**

- Purpose of the study
- **Introduction to Indian Institutions**
- **Ranking Institutions & Researchers**
- **Database Introduction & Recommendation**
- **Database Guide**
- Domain wise case study
- **Appendix**

### Domain wise case study | Guide

# Case studies included 1. Publications Statistics, 2. Institutions, 3. Researchers, and 4. Highly Cited Publications; Scopus captured 4/4 while VIDWAN captured 1/4

#### **About:**

The case studies aim to provide insights into the trend and growth of research in a field by capturing key aspects of statistics, institutions, researchers, and highly cited publications in addition to connecting with researchers

| Key elements of the Case Study                                  | Vidwan                                                               | Scopus                                                                                                    |
|-----------------------------------------------------------------|----------------------------------------------------------------------|----------------------------------------------------------------------------------------------------|
| About                                                           | Database of Indian researchers,<br>developed for finding researchers | Database of research publications with<br>multiple capabilities<br>(including finding relevant publications,<br>researchers, and institutions among others) |
| Statistics Publications per year from 2014-2022                 | X                                                                    | ✓                                                                                                    |
| Institutions Institutions in dec. order of total relevant pubs. | X                                                                    | ✓                                                                                                    |
| Researchers Top 10 researchers with highest relevant pubs.      | ✓ Lists researchers in order of VIDWAN ID                            | ✓                                                                                                    |
| Publications Highest cited publications in given research area  | X                                                                    | ✓                                                                                                    |

Since the purpose of case studies is broader than finding and connecting with researchers and also includes learning about publications and citations, Scopus tool is more suited for this section

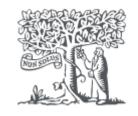

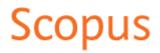

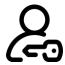

Login to Scopus via subscription access

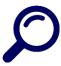

Search the research topic through keywords

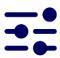

Filter results for India

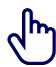

View detailed information on the research topic

## Access the url using a web browser and click on "Sign in"

- This case study was prepared using Scopus, leading abstract and citation database (subscription access)
- Step 1: Go to the URL: https://www.scopus.com/home.uri through a web browser
- Step 2: Click on "Sign in" button

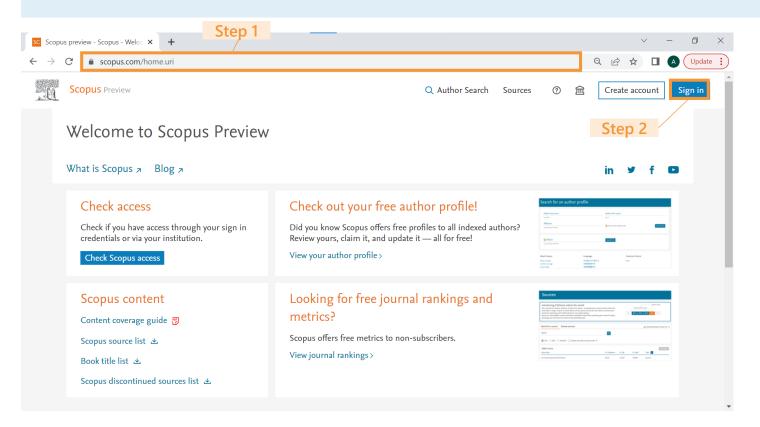

- To utilize all of Scopus' features, it is essential to have a Scopus subscription
- The majority of universities and research institutions have an active subscription to Scopus database

## Enter the user credentials for the subscription access to login to Scopus

- **Step 3**: Enter the login credentials in the given location
- Step 4: Click on "Sign in" button

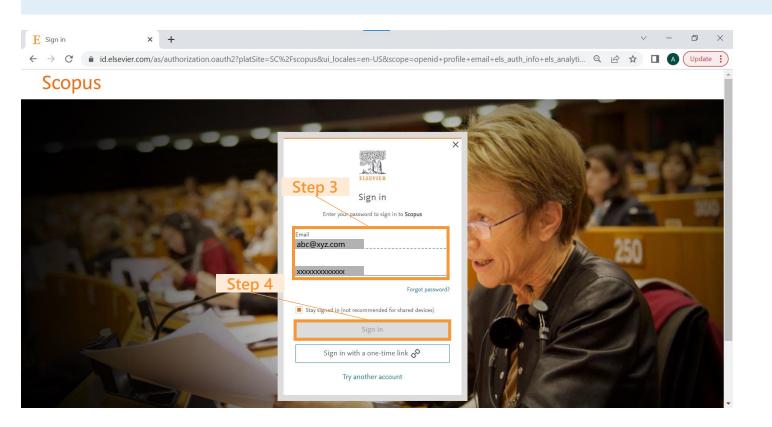

# The search page appears on login

Once the system verifies the login credentials, the search page appears as shown

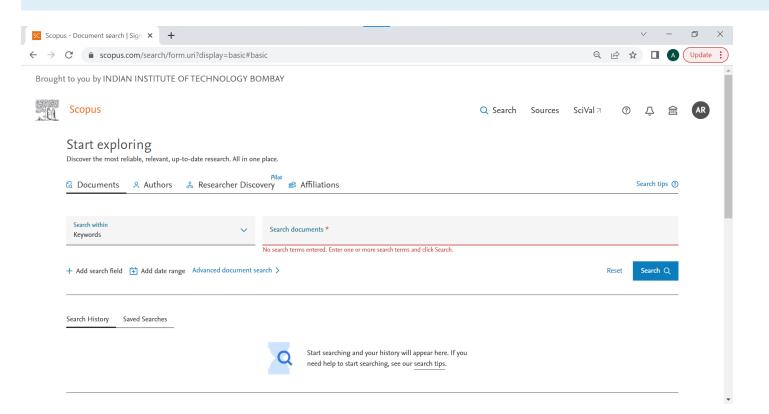

## Search the terms for the topic of interest from amongst the keywords indexed from the research documents

- Step 5: Click on "Search within" button and select "keywords" from the dropdown
- Step 6: Type the keywords you want to search in the "Search documents" tab
- Step 7: Click on the "Add search field" button to add additional keywords

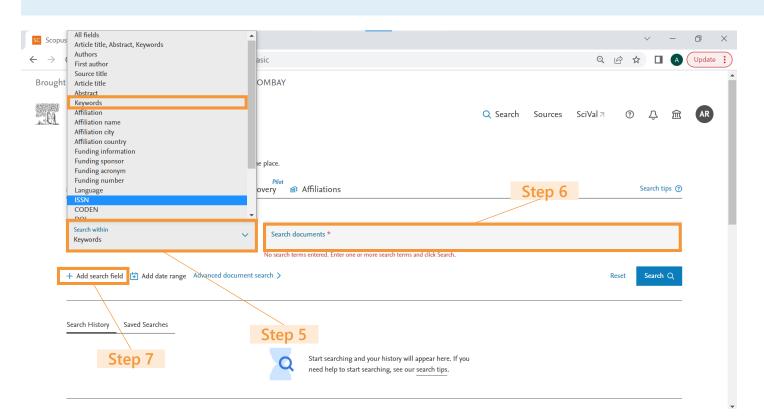

- Finding the relevant keywords for certain research topics may require a few iterations on Scopus.
  - Start with the scientific term for the research topic
  - Edit the term by adding the most repeated keywords that appear in the search results
  - Edit the term by removing few keywords that mask up the relevant results

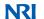

## Use logical operators AND, OR, AND NOT to broaden and refine the search results as required

**Step 8**: Click on the dropdown and change the conjunction to "OR"

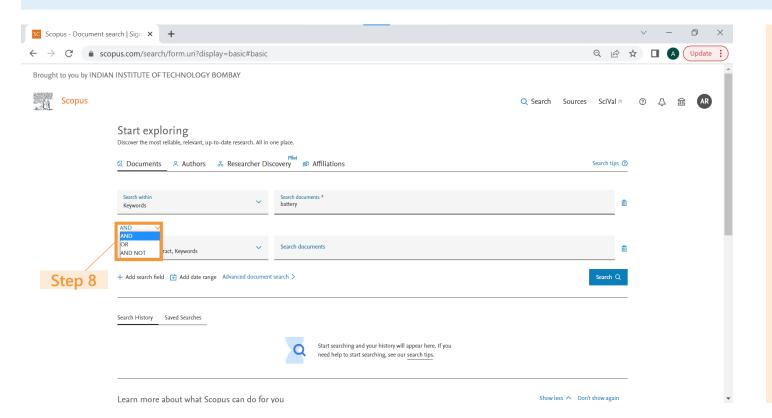

Meaning of different logical operators:

- AND operator requires all search keywords to be present in the search results
- OR operator returns results that contain any of the search keywords
- AND NOT operator is used to exclude specific terms from search results

## Add all the relevant search terms and click on Search to get all the associated research documents

- Step 9: Select keywords under the "Search within" tab and type the keyword in the "Search documents" tab
- Step 10: Click on the "Search" button
- Similarly add any other keyword, if applicable using the "Add search field" option

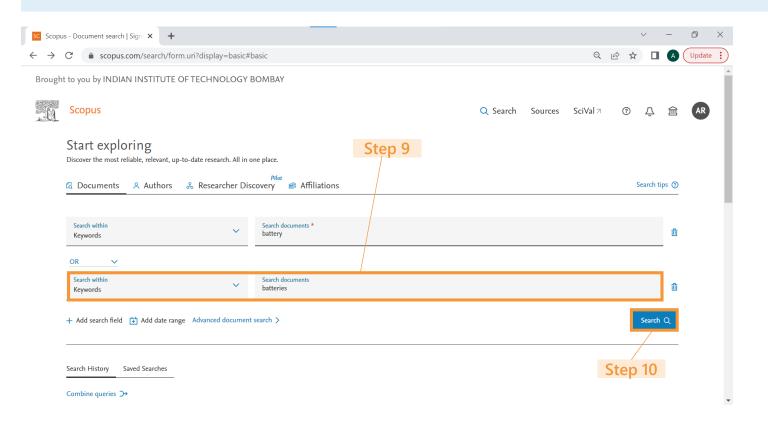

## Filter documents from India by checking the checkbox associated with India and clicking Limit to

- The search result yields research papers from across all countries. For India specific results, follow the below steps:
- Step 11: Click on the checkbox near India under the Country/territory dropdown
- Step 12: Click on the "Limit to" button

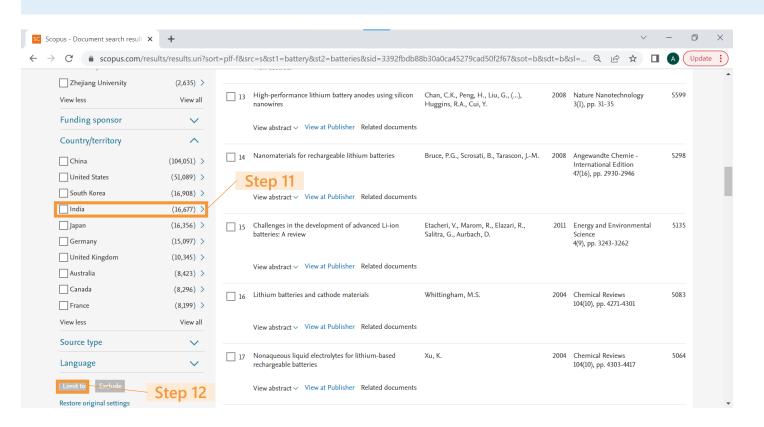

## The search results contain the document title, author names, year of publication, source, citations and the link to access the article

- This yields all the research documents available on Scopus from India on battery research sorted on the basis of the number of citations
- However, the list of publications can also lead to inconsistent results due to uncontrolled and different Scopus indexing of keywords

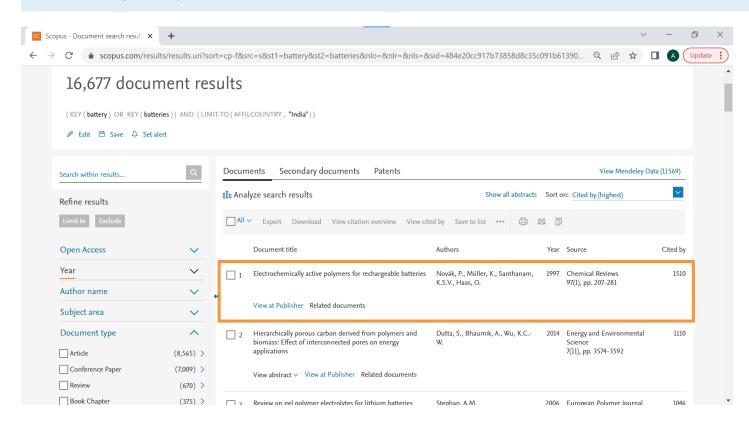

- The results contains the following information on research documents:
  - Document title
  - Author names
  - Year of publication
  - Source
  - Total citations
  - Link to access the article

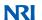

## To obtain the number of publications per year, click on the dropdown menu located next to the "Year" field

**Step 13**: To get the publications count by year, click on the down arrow besides Year

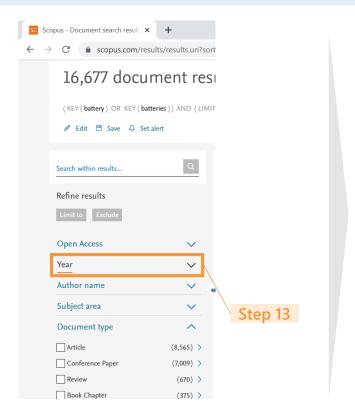

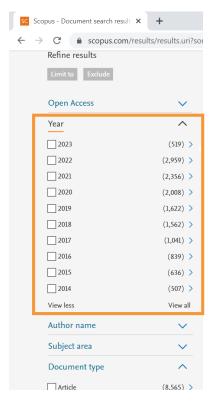

## To retrieve the leading research institutions for the given topic, click on the dropdown menu located next to the "Affiliation" field

- **Step 14**: To fetch the top institutions for research in the given topic, click on the down arrow besides Affiliation
- The research institutions are sorted on the basis of the number of research papers published in the given topic

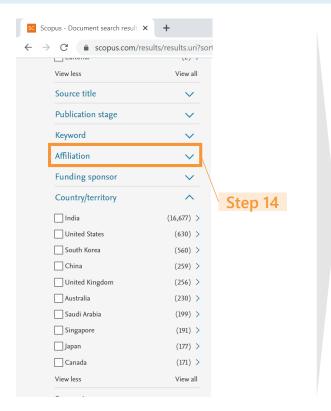

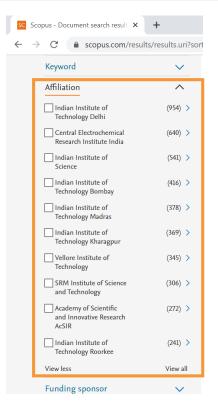

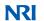

## To fetch the top researchers for research in the given topic, click on the down arrow located next to the "Author name" field

- Step 15: To fetch the top researchers for research in the given topic, click on the down arrow besides Author name
- Step 16: Click on the "View all" button to view the full list of researchers
- The researchers are sorted on the basis of the number of research papers published in the given topic

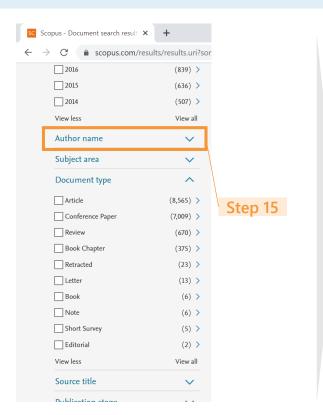

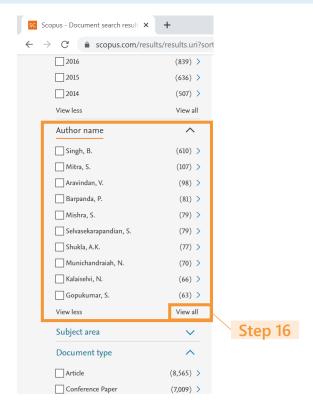

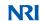

## To view detailed Researcher description, click on the arrow besides the author name

Step 17: To view detailed Researcher description, click on the arrow (>) besides the author name

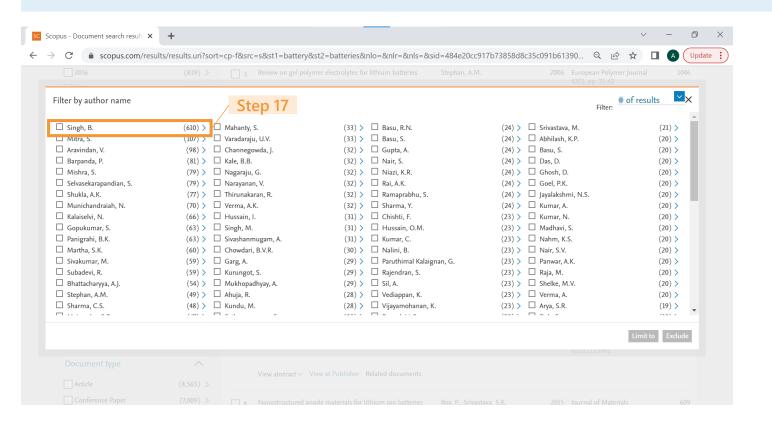

## Click on the "View author details" link to view the researcher profile

Step 18: Click on the "View Singh, B's author details"

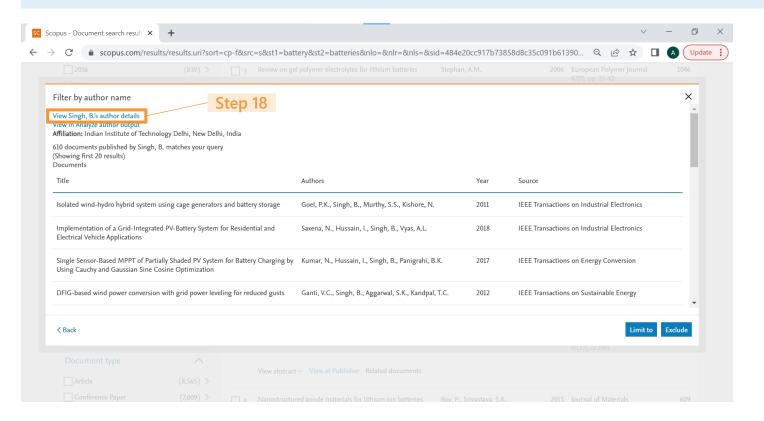

## The Researcher profile contains data on affiliation, ORCID ID, Citations, h index, Research topics and papers, Co-Authors and the awarded grants

- This opens the Researcher profile in a separate tab
- The Research papers published by the researcher can be checked to confirm whether the research interests of the researchers aligns with our search topic

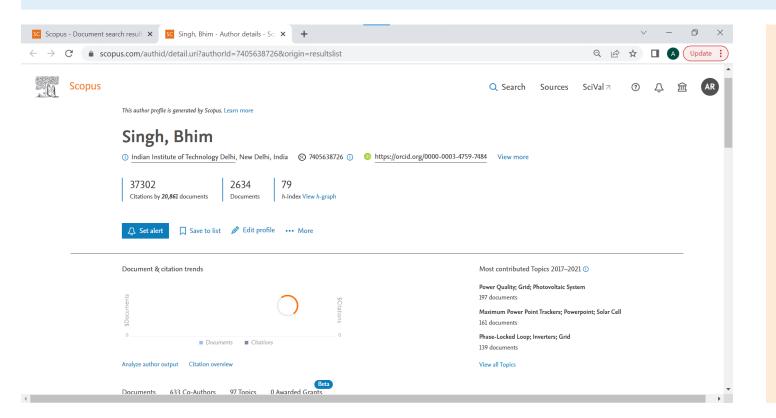

- The Researcher profile contains the following details:
  - Researcher Name
  - Affiliation
  - ORCID ID
  - Total Citations
  - h-index
  - Research topics
  - Research papers published
  - Co-Authors
  - Grants Awarded

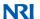

### Domain wise case study | Implementation Examples | Case Study 1: Hydrogen (1/3)

## Trends in publications focused on hydrogen, key institutions for Hydrogen research, etc can be obtained by searching relevant keywords in Scopus

The keywords "hydrogen production" & "hydrogen evolution" were shortlisted after searching the topic of interest ("hydrogen") in the Scopus database and selecting all keywords related to Green energy

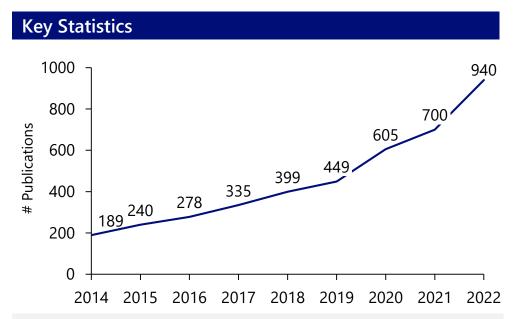

Hydrogen is crucial to decarbonize sectors of economy that are hard to electrify. Therefore Govt. as well as private organizations are increasingly invested in Hydrogen research in line with the India's net zero goals for 2070

### **Key Institutions\***

- Academy of Scientific and Innovative Research (AcSIR)
- Council of Scientific and Industrial Research, India
- Central Electrochemical Research Institute, India
- Indian Institute of Technology, Kharagpur
- Indian Institute of Technology, Delhi
- Bhabha Atomic Research Centre
- SRM Institute of Science and Technology
- Indian Institute of Technology Madras
- **Anna University**
- Indian Institute of Science

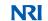

Domain wise case study | Implementation Examples | Case Study 1: Hydrogen (2/3)

## Researchers with research focus in hydrogen production, water splitting & fuel cells are spread across India in various Institutions

### Researchers with Highest publications\*

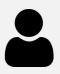

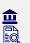

#### Venkata Mohan, Srinivasula Reddy

CSIR-Indian Institute of Chemical Technology Bioenergy; Regenerative Fuel Cells, Biohydrogen Fermentation; Hydrogen Production

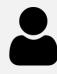

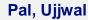

Academy of Scientific and Innovative Research CdS; Hydrogen Production; Photocatalyst Hydrogen Generation; Water Splitting; TiO<sub>2</sub>

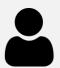

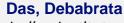

Indian Institute of Technology, Kharagpur Bioenergy; Regenerative Fuel Cells, Bioelectricity Biohydrogen; Fermentation; Hydrogen Production

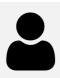

#### Neppolian, Bernaurdshaw

SRM Institute of Science and Technology CdS; Hydrogen Production; Photocatalyst Hydrogen Production; Photocatalysts; TiO<sub>2</sub>

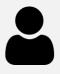

#### Shankar, Muthukonda Venkatakrishnan

Yogi Vemana University, Kadapa CdS; Hydrogen Production; Photocatalyst Hydrogen Production; Photocatalysts; TiO<sub>2</sub>

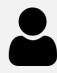

#### Kale, Bharat Bhanudas

Centre for Materials for Electronics Technology

CdS; Hydrogen Production: Photocatalvst Oxynitrides: Water Splitting: Photocatalysts

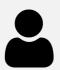

#### Kundu, Subrata

Central Electrochemical Research Institute Catalyst; Cobalt Phosphide; Water Splitting

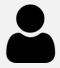

#### Parida, Kulamani M.

Siksha O Anusandhan
CdS; Hydrogen Produc

CdS; Hydrogen Production; Photocatalyst Catalyst; Cobalt Phosphide; Water Splitting

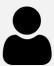

#### Rao. C. N.R.

Jawaharlal Nehru Centre for Advanced Scientific Research

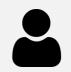

#### Sathish, M.

Central Electrochemical Research Institute
CdS; Hydrogen Production: Photocatalyst CdS; Hydrogen Production; Photocatalyst Hydrogen Production; Photocatalysts; TiO<sub>2</sub>

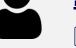

Catalyst; Cobalt Phosphide; Water Splitting CdS; Hydrogen Production; Photocatalyst

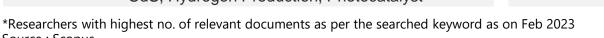

### Domain wise case study | Implementation Examples | Case Study 1: Hydrogen (3/3)

## Key research publications of interest can be obtained on overall, researcher and university level

1 Hydrogen production by biological processes: A survey of literature

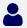

🔼 Das, D., Veziroğlu, T.N.

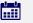

2001

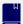

International Journal of Hydrogen Energy 26(1), pp. 13-28

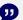

1723

Recent Trends and Perspectives in Electrochemical Water Splitting with an Emphasis on Sulfide, Selenide, and Phosphide Catalysts of Fe, Co, and Ni: A Review

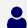

Anantharaj, S., Ede, S.R., Sakthikumar, K., Karthick, K., Mishra, S., Kundu, S., T.N

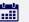

2016

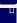

ACS Catalysis 6(12), pp. 8069-8097

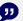

1585

Glucose oxidase - An overview

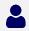

Bankar, S.B., Bule, M.V., Singhal, R.S., Ananthanarayan, L.

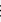

Biotechnology Advances 27(4), pp. 489-501

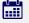

2009

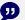

841

Precision and correctness in the evaluation of electrocatalytic water splitting: Revisiting activity parameters with a critical assessment

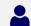

Anantharaj, S., Ede, S.R., Karthick, K., Sam Sankar S., Sangeetha K., Karthik, P.E., Kundu, S.

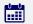

2018

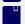

Energy and Environmental Science 11(4), pp. 744-771

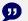

785

### Domain wise case study | Implementation Examples | Case Study 2: Drone (1/3)

## Research on drones has been gaining focus as evident from the no. of research papers published every year. IISc is the top institution for drone research in India

The keywords "unmanned aerial vehicle", "drone", "uav" were shortlisted after searching the topic of interest ("drone") in the Scopus database and selecting all keywords related to drone

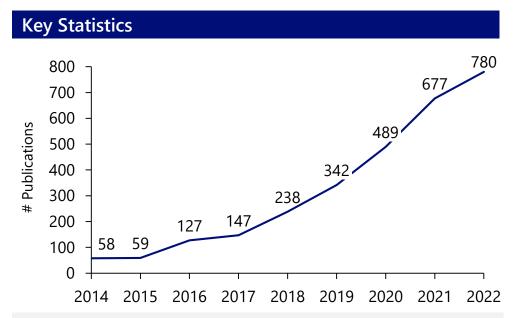

India is investing in drone technology, focusing on applications in agriculture, surveillance, disaster management, & logistics.. IITs, IISc, DRDO & also private companies like Tata Advanced Systems, Mahindra Aerospace, Aero360 are pursuing drone technology

### **Key Institutions\***

- Indian Institute of Science
- Indian Institute of Technology, Kanpur
- Thapar Institute of Engineering & Technology
- Vellore Institute of Technology
- Indian Institute of Technology, Kharagpur
- **Anna University**
- Indian Institute of Technology, Bombay
- Defence Research and Development Organisation, India
- University of Petroleum and Energy Studies
- Indian Institute of Technology, Roorkee

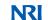

Domain wise case study | Implementation Examples | Case Study 2: Drone (2/3)

## Key researchers in drone research are spread across IISc, IITs, IISER, BITS Pilani, TCS Research, Ramswaroop Memorial University, Nirma University, etc.

### Researchers with Highest publications\*

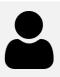

#### Ghose, Debasish

Indian Institute of Science
Navigation; Mobile Robots; Artificial Potential Field
Curvature Continuity

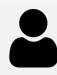

#### Kothari, Mangal

Indian Institute of Technology, Kanpur Controller; Altitude Control; Vertical Takeoff & Landing Ducted Fans; UAV; Transition Flight

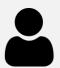

#### Kumar, N.

Shri Ramswaroop Memorial University

Drone; UAVs; Base Stations

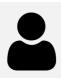

#### Singh, Dharmendra

Graphic Era Deemed to be University
RADARSAT; Crops; Soil Moisture RADARSAT; Crops; Soil Moisture

Crops; Leaf Area Index; Hyperspectral Data

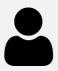

#### Sujit, P. B.

IISER, Bhopal

Landing; Autonomous; Pose Estimation Path Following; UAV; Fixed Wings

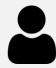

#### **Ghosh, Ajoy Kanti**

Indian Institute of Technology, Kanpur
Ducted Fans; UAV; Transition Flight

Soaring: Helicopter: UAV

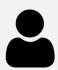

#### Ratnoo, Ashwini

Indian Institute of Science

Guidance Law; Angle; Missile Control

Path Following; UAV; Fixed Wings

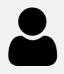

#### Das, Kaushik

TCS, Research
Controller; Altitude

Controller; Altitude Control; Vertical Takeoff & Landing

Robot; Homography; Mobile Robots

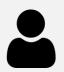

#### **Tanwar, Sudeep**

Nirma University, Institute of Technology

Drone; UAVs: Base Stations

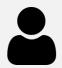

#### Chamola, Vinay

Birla Institute of Technology & Science, Pllani
Object Detection: Deep Learning: IOU

Object Detection; Deep Learning; IOU

Drone: UAVs; Base Stations

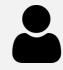

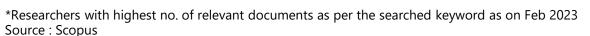

### Domain wise case study | Implementation Examples | Case Study 2: Drone (3/3)

## The most cited papers on drone research focus on application of drone systems in COVID-19 & precision agriculture, algorithms for path following, etc.

A Comprehensive Review of the COVID-19 Pandemic and the Role of IoT, Drones, AI, Blockchain, and 5G in Managing its Impact

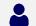

Chamola, V., Hassija, V., Gupta, V., Guizani, M.

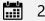

2020

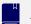

IEEE Access 8,9086010, pp. 90225-90265

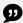

597

2 Review on Application of Drone Systems in Precision Agriculture

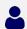

Mogili, U.R., Deepak, B.B.V.L.

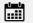

2018

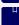

Procedia Computer Science 133, pp. 502-509

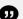

337

Unmanned aerial vehicle path following: A survey and analysis of algorithms for fixed-wing unmanned aerial vehicles

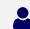

Sujit, P.B., Saripalli, S., Sousa, J.B.

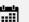

2014

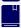

IEEE Control Systems 34(1),6712082, pp. 42-59

327

4 UAV-Assisted Heterogeneous Networks for Capacity Enhancement

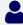

Sharma, V., Bennis, M., Kumar, R.

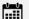

2016

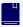

IEEE Communications Letters 20(6),7451189, pp. 1207-1210

245

### Domain wise case study | Implementation Examples | Case Study 3: Batteries (1/3)

## Battery research has grown to ~5x of its size in 2014 with the IITs, IISc, Central Electrochemical Research Institute leading in terms of no. of papers published

The keywords "batteries", "battery" were shortlisted after searching the topic of interest ("battery") in the Scopus database and using keywords that would fit all the top keyword results

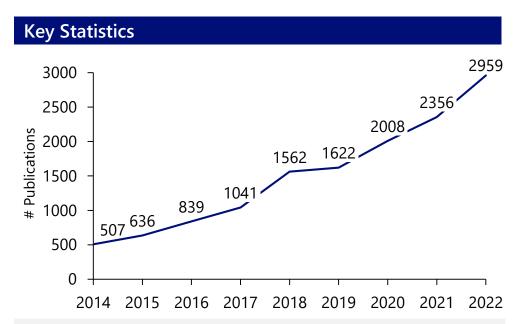

Battery research in India has been gaining momentum in recent years, as the country aims to become a global leader in renewable energy and electric mobility. Some focus areas include Li ion batteries, alternative battery chemistries, battery recycling

### **Key Institutions\***

- Indian Institute of Technology, Delhi
- Central Electrochemical Research Institute
- Indian Institute of Science
- Indian Institute of Technology Bombay
- Indian Institute of Technology, Madras
- Indian Institute of Technology, Kharagpur
- Vellore Institute of Technology
- SRM Institute of Science and Technology
- Academy of Scientific and Innovative Research (AcSIR)
- Indian Institute of Technology, Roorkee

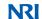

Domain wise case study | Implementation Examples | Case Study 3: Batteries (2/3)

Researchers with most no. of relevant papers in battery technology are spread across IITs, IISc, Central Electrochemical Research Institute, IISER, etc.

### Researchers with Highest publications\*

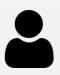

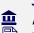

#### Singh, Bhim

Indian Institute of Technology, Delhi
Power Quality; Grid; Photovoltaic System Electric Vehicle; Vehicle-To-Grid; Charging

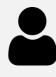

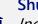

#### Shukla, Ashutosh Kumar

Indian Institute of Science Electrode; Cobaltous Sulfide; Electrode Materials Flow Batteries; Electrode; Vanadium

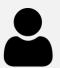

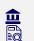

#### Mitra, Sagar

Indian Institute of Technology, Bombay
Sodium-ion Batteries; Electrode: Ion Stor Sodium-ion Batteries; Electrode; Ion Storage Lithium Sulfur Batteries; Polysulfides; Electrode

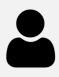

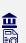

#### Munichandraiah, Nookala

Indian Institute of Science Electrode; Cobaltous Sulfide; Electrode Materials Sodium-ion Batteries; Electrode; Ion Storage

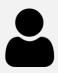

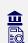

#### Aravindan, Vanchiappan

IISER, Tirupati

Sodium-ion Batteries; Electrode; Ion Storage Capacitors; Electrode; Intercalation

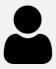

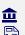

#### Kalaiselvi, Nallathamby

Central Electrochemical Research Institute, India
Sodium-ion Batteries; Electrode; Ion Storage Lithium Sulfur Batteries; Polysulfides; Electrode

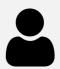

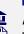

#### Mishra, Sukumar

Indian Institute of Technology, Delhi
Power Quality; Grid; Photovoltaic System Electric Vehicle; Vehicle-To-Grid; Charging

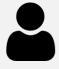

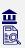

#### Gopukumar, Sukumaran

Central Electrochemical Research Institute, India
Sodium-ion Batteries; Electrode; Ion Storage Lithium Battery; Carbon; Electrode

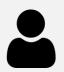

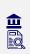

#### Selvasekarapandian, Subramanian

Matetials Research Center, Coimbatore
Lithium Perchlorates: Macrogol: Ion Cur Lithium Perchlorates; Macrogol; Ion Currents Nanocomposite; Barium Titanates; Dielectric Losses

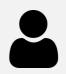

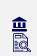

#### Panigrahi, Bijaya Ketan

Indian Institute of Technology, Delhi Maximum Power Point Trackers; Powerpoint; Solar Cell Electric Vehicle; Vehicle-To-Grid; Charging

<sup>\*</sup>Researchers with highest no. of relevant documents as per the searched keyword as on Feb 2023 Source: Scopus

Domain wise case study | Implementation Examples | Case Study 3: Batteries (3/3)

## The most cited papers focus on Lithium ion battery research, innovative materials for electrolytes and electrodes, etc.

1 Electrochemically active polymers for rechargeable batteries

Novák, P., Müller, K., Santhanam, K.S.V., Haas, O.

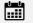

1997

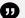

1510

Hierarchically porous carbon derived from polymers and biomass: Effect of interconnected pores on energy applications

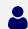

Dutta, S., Bhaumik, A., Wu, K.C.-W.

Chemical Reviews 97(1), pp. 207-281

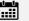

2014

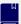

Energy and Environmental Science 7(11), pp. 3574-3592

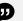

1110

3 Review on gel polymer electrolytes for lithium batteries

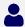

Stephan, A.M.

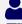

European Polymer Journal 42(1), pp. 21-420

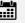

2006

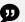

1046

4 Safety mechanisms in lithium-ion batteries

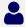

Balakrishnan, P.G., Ramesh, R., Prem Kumar, T.

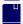

Journal of Power Sources 155(2), pp. 401-414

2006

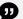

926

### Domain wise case study | Implementation Examples | Case Study 4: Brainwave (1/3)

## Brainwave research has focused on epilepsy although other areas are also emerging. AIIMS, Jadavpur University, PGIMER, etc. are the leading institutions

- The keywords "electroencephalogram", "brainwave", "brain wave", "eeg", "electroencephalography", "brain computer interface" were shortlisted after searching topic of interest ("brainwave") in the Scopus database and selecting all top keywords related to brainwave
- The keywords "epilepsy", "seizure" was excluded from the search results to be relevant to the search topic as epilepsy and seizure was the most common research topic using the above keywords

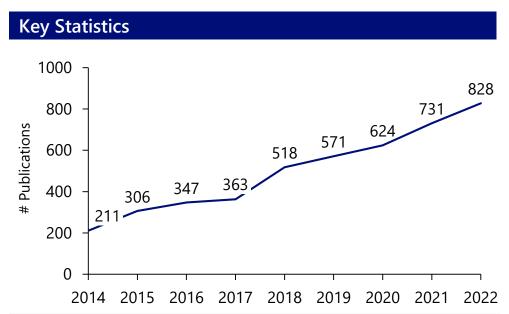

Brainwave research in India is a growing field that encompasses various aspects of neuroscience, cognitive psychology, and artificial intelligence. Recently, brainwave research in India has been extended to clinical applications, like studying effects of meditation, developing new therapies for neurological disorders

### **Key Institutions\***

- All India Institute of Medical Sciences, New Delhi
- National Institute of Mental Health and Neuro Sciences
- **Jadavpur University**
- Indian Institute of Technology, Kharagpur
- Indian Institute of Science
- Postgraduate Institute of Medical Education & Research
- Indian Institute of Technology Madras
- National Institute of Technology Raipur
- Pandit Dwarka Prasad Mishra Indian Institute of Information Technology, Design & Manufacturing Jabalpur
- Vellore Institute of Technology

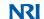

Domain wise case study | Implementation Examples | Case Study 4: Brainwave (2/3)

## The researchers in brainwave come from various universities like Jadavpur University, IITs, IIITs, Amity University, TCS Research, BIT Mesra, etc.

### Researchers with Highest publications\*

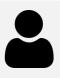

#### Konar, Amit

Jadavpur University Motor Imagery; BCI; Electroencephalogram Near-Infrared Spectroscopy; Diffuse Optical Tomography; Brain Computer Interface

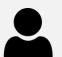

#### Pachori, Ram Bilas

Indian Institute of Technology, Indore Support Vector Machine; Seizures; Bonn

Motor Imagery; BCI; Electroencephalogram

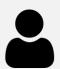

#### Bajaj, Varun

IIIT DM, Jabalpur

Support Vector Machine; Seizures; Bonn

Support Vector Machine; Electroencephalography; BCI

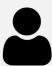

#### Tibarewala, Dewaki Nandan

Jadavpur University

Motor Imagery; BCI; Electroencephalogram

Support Vector Machine; Seizures; Bonn

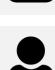

#### Routray, Aurobinda

Indian Institute of Technology, Kharagpur
EEG; Independent Component Analysis: Su EEG; Independent Component Analysis; Support Vector Machine; Electroencephalography; BCI

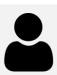

#### Sinha, Rakesh Kumarala

Birla Institute of Technology, Mesra

Motor Imagery; BCI; Electroencephalogram

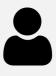

#### Khasnobish, Anwesha

TCS Research, Kolkata
Motor Imagery; BCI; Elec Motor Imagery; BCI; Electroencephalogram Muscle; Neural Control; Factorization Method

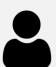

### Kumar, Velayudhan Mohan

SCTIMST

Positive End Expiratory Pressure; (...); Adherence

Sleep Apnea Syndromes; Sleep; (...)

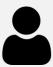

#### Mallick, Birendra Nath

Amity University, Noida
REM Sleep; Rapid Eve Mo REM Sleep; Rapid Eye Movement State; Slow Wave

Sleep

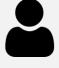

#### Goyal, Nishant

Central Institute of Psychiatry, Ranchi

Electroencephalogram; Imitation; Action Understanding Electroencephalography; (...); Involutional Depression

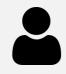

### Domain wise case study | Implementation Examples | Case Study 4: Brainwave (3/3)

## The top research papers on brainwave focused on diagnosing neurological disorders using EEG

1 Real-time fMRI neurofeedback: Progress and challenges

🌊 Sulzer, J., Haller, S., Scharnowski, F., (...), Seifritz, E., Sitaram, R.

2013

307

Neurolmage 76, pp. 386-399

2 Automated EEG-based screening of depression using deep convolutional neural network

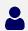

Acharya, U.R., Oh, S.L., Hagiwara, Y., (...), Adeli, H., Subha, D.P.

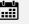

2018

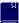

Computer Methods and Programs in Biomedicine 161, pp. 103-113

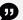

301

3 A new interpretation of nonlinear energy operator and its efficacy in spike detection

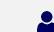

Mukhopadhyay, S., Ray, G.C.

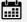

1998 296

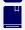

IEEE Transactions on Biomedical Engineering 45(2), pp. 180-187

4 A comparative study of wavelet families for EEG signal classification

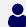

Gandhi, T., Panigrahi, B.K., Anand, S.

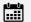

2011

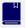

Neurocomputing 74(17), pp. 3051-3057

241

### Domain wise case study | Implementation Examples | Case Study 5: Robotics (1/3)

## Research on robotics is mainly limited to institutes of national importance (IITs, NITs, IISc, etc.), VIT is the only key institute in top 10

- The keyword "robotics" has been used in the Scopus database
- Due to limited work in the field, all related keywords were captured in "robotics" keyword

#### **Key Statistics** 1000 870 851 800 721 701 647 # Publications 532 600 423 376 400 248 200 0 2022

India's robotics research community is making significant contributions to the field, and there is a growing focus on developing advanced robotic systems for a wide range of applications

### **Key Institutions\***

- Indian Institute of Technology, Madras
- Indian Institute of Technology, Kanpur
- Indian Institute of Technology, Delhi
- International Institute of Information Technology, Hyderabad
- Indian Institute of Science
- Indian Institute of Technology Bombay
- All India Institute of Medical Sciences, New Delhi
- Indian Institute of Technology Kharagpur
- National Institute of Technology Rourkela
- Vellore Institute of Technology

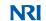

Domain wise case study | Implementation Examples | Case Study 5: Robotics (2/3)

## Researchers in the field have focus in cognitive robotics, control system, mobile robotics and mechatronics among others

### Researchers with Highest publications\*

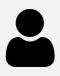

### Krishna, K. Madhava

International Inst. of Information Tech., Hyderabad Mobile robotics, robotic vision, outdoor robotics, multi-robotic systems and mechanism design

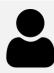

#### Biswal, B.B.

National Institute of Technology, Rourkela Robotics, FMS, CNC, Computer Integrated Manufacturing, Rapid Product Manufacturing

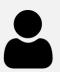

#### Saha, S.K.

Indian Institute of Technology, Delhi Multibody Dynamics, Robotics, Design, Mechatronics.

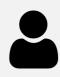

#### Behera, L.

Indian Institute of Technology, Mandi Intelligent Systems & Control, Cognitive Robotics, Nano-robotics, Vision Based Control

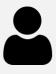

### Thondiyath, A.

Indian Institute of Technology, Madras Robotics underwater robots, mobile robots & medical robots, Electro hydraulic Controls

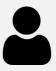

#### Majumder, S.

CSIR-Central Mechanical Engineering Research Inst.
Robotics; Cognitive Robotics. Micromanipulation

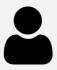

#### Dutta, Ashish

Indian Institute of Technology, Kanpur Robotics, Intelligent Control Systems, Microsensors and Actuators, Bio-Robotics

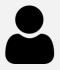

## **Bhaumik, Subhasis**

Indian Inst. of Engineering Science & Tech., Shibpur Mechatronics, robotics, mobile robotics, orthotic & prosthetic devices, smart material & micro gripper

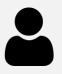

#### Kala, Rahul

Indian Institute of Information Tech., Allahabad Mission Planning for Mobile Robots, Robot Motion Planning, Intelligent Vehicles Transportation Sys.

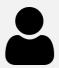

### Megalingam, Rajesh Kannan

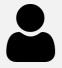

Amrita University, Amritapuri Campus, Kollam
Design For Manufacturing. Embedded Systems Design For Manufacturing, Embedded Systems, Low Power VLSI

## Domain wise case study | Implementation Examples | Case Study 5: Robotics (3/3)

## Theme of the highly cited work in robotics is around it's use in healthcare, medical devices and automated hardware

1 Recommendations for laparoscopic liver resection: A report from second international consensus conference

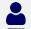

Wakabayashi, G., Cherqui, D., Geller, D.A., (...), Barkun, J., Strasberg, S.M.

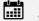

2015

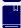

Annals of Surgery, 261(4), pp. 619-629

886

2 Dynamic analysis of flexible manipulators, a literature review

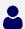

Dwivedy, S.K., Eberhard, P.

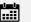

2006

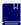

Mechanism and Machine Theory, 41(7), pp. 749-777

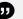

777

3 Artificial neural networks in hardware: A survey of two decades of progress

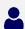

Misra, J., Saha, I.

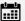

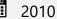

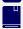

Neurocomputing, 74(1-3), pp. 239-255

467

4 Extended-state-observer-based control of flexible-joint system with experimental validation

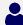

Talole, S.E., Kolhe, J.P., Phadke, S.B.

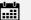

2010

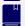

IEEE Transactions on Industrial Electronics, 57(4),5210149, pp. 1411-1419

413

### Domain wise case study | Implementation Examples | Case Study 6: Al and IoT (1/3)

## Research on AI and IoT has been growing fast since 2016, key research institutions include private, deemed to be and institutes of national importance

The keywords "artificial intelligence" & "internet of things" were shortlisted after searching the topic of interest ("AI" & "IoT") in the Scopus database and selecting the related keywords

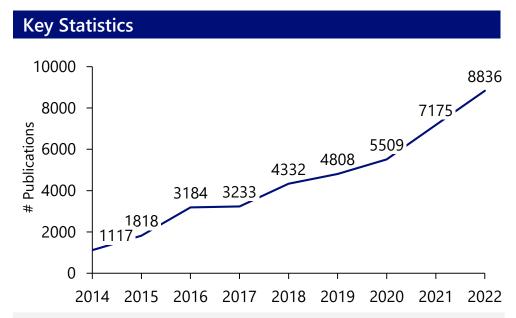

Al and IoT research in India is driving innovation and growth across sectors, mainly healthcare, agriculture, manufacturing and education. It has high potential to make significant contributions to India's economy and society

### **Key Institutions\***

- 1 Vellore Institute of Technology
- **Amity University**
- **Anna University**
- SRM Institute of Science and Technology
- Indian Institute of Technology, Kharagpur
- Jadavpur University
- Indian Institute of Technology, Delhi
- K L Deemed to be University
- Thapar Institute of Engineering & Technology
- Lovely Professional University

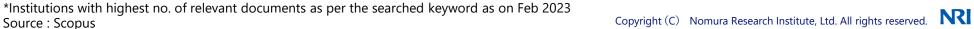

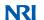

### Domain wise case study | Implementation Examples | Case Study 6: AI and IoT (2/3)

## Researchers in the field have focus in computer science, sensor network, soft computing, network security

### Researchers with Highest publications\*

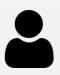

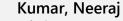

Shri Ramswaroop Memorial University, Barabanki Computer Science Theory and Methods

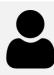

#### Misra, Sudip

Indian Institute of Technology Kharagpur

Ad Hoc & Sensor Networks, Nano-Network Ad Hoc & Sensor Networks, Nano-Networks, Computer Networks, Cloud Networking.

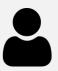

#### Tanwar, Sudeep

Institute of Technology, Nirma University

Network Security, Wireless Sensor Network Network Security, Wireless Sensor Networks, Data Communication, Blockchain Technology

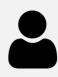

#### Kumar Das, Ashok

International Inst. of Information Tech., Hyderabad Cryptography, system & network security, security in smart grid, Internet of Things (IoT), Internet of Drones

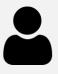

#### Choudhury, Tanupriya

University of Petroleum and Energy Studies Data Mining, Business Analytics, Soft Computing, Human Computer Interaction, Machine Learning

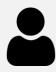

#### Gupta, B B

National Institute of Technology, Kurukshetra Computer Science Artificial Intelligence

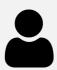

#### Sangaiah, Arun Kumar

Vellore Institute of Technology Computational Intelligence, Internet of Things, Cognitive Computing

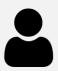

#### Kumari, Saru

Siksha O Anusandhan
CdS; Hydrogen Produc CdS; Hydrogen Production; Photocatalyst Catalyst; Cobalt Phosphide; Water Splitting

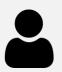

#### Sood, Sandeep K.

National Institute of Technology, Kurukshetra Network Security, Internet of Things, Sensor **Networks** 

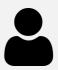

#### Gupta, D

Maharaja Agrasen Institute of Technology,
Human-Computer Interaction, Intelligent D Human-Computer Interaction, Intelligent Data Analysis, Nature-Inspired Computing, ML

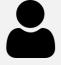

Domain wise case study | Implementation Examples | Case Study 6: AI and IoT (3/3)

Themes of highly cited papers revolve around ML, deep learning and algorithms; Research paper on IoT by Sethi, P., Sarangi, S.R. is one of the recent & highly cited,

1 Twin support vector machines for pattern classification

Jayadeva, Khemchandani, R., Chandra, S.

2007

IEEE Transactions on Pattern Analysis and Machine Intelligence, 29(5), pp. 905-910

1198

2 Internet of things: Applications and challenges in technology and standardization

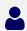

Bandyopadhyay, D., Sen, J.

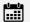

2011

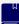

Wireless Personal Communications, 58(1), pp. 49-69

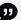

1023

3 Internet of Things: Architectures, Protocols, and Applications

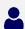

Sethi, P., Sarangi, S.R.

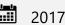

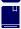

Journal of Electrical and Computer Engineering, 2017,9324035

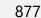

4 A survey on opinion mining and sentiment analysis: Tasks, approaches and applications

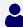

Ravi, K., Ravi, V.

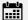

2015

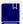

Knowledge-Based Systems, 89, pp. 14-46

854

- Purpose of the study
- **Introduction to Indian Institutions**
- **Ranking Institutions & Researchers**
- **Database Introduction & Recommendation**
- **Database Guide**
- Domain wise case study
- **Appendix** 6

## Appendix | Database Introduction & Recommendation

# Key terminologies

| Terminology        | Description                                                                                                    |
|--------------------|----------------------------------------------------------------------------------------------------|
| Researcher indices | <ul> <li>Measure contributions made by a researcher to their field of research</li> <li>Includes citations, h-index, i10 index, etc.</li> </ul>                                                                    |
| ORCID ID           | <ul> <li>Persistent unique digital identifier</li> <li>Can be connected with professional information (affiliations, grants, publications, peer review, etc.)</li> </ul>                                           |
| Scopus ID          | <ul> <li>Identifier used by Scopus Database</li> <li>Can be linked to ORCID to import publications at both databases</li> </ul>                                                                                    |
| Researcher ID      | <ul> <li>Identifier introduced by Thomson Reuters Corporation</li> <li>Consolidates multiple research profiles into an individual webpage</li> </ul>                                                               |
| Google Scholar ID  | Unique identifier for researchers associated with Google Scholar profile                                                                                                    |
| Academia ID        | <ul> <li>Unique identifier for researchers associated with Academia (social platform for academics to share research<br/>publications)</li> </ul>                                                                  |
| Altmetrics         | <ul> <li>Metrics and qualitative data complementary to traditional, citation-based metrics</li> <li>Includes mentions on Wikipedia &amp; policy documents, research blogs, media, social networks, etc.</li> </ul> |
| Co author network  | Social networks reflect collaboration among researchers and are represented by nodes in network                                                                                                    |

## Appendix | Database Introduction & Recommendation

# **Key Terminologies**

| Terminology        | Description                                                                                     |
|--------------------|-------------------------------------------------------------------------------------------------|
| Contact            | Ease of contacting a researcher via the database (availability institute details, etc.)         |
| Publication        | Availability of researcher publications data                                                    |
| Patents            | Availability of researcher patent data (list, etc.)                                             |
| Researcher Indices | The number of indices captured by a database (higher the number of indices faster the updates)  |
| Custom Search      | Customisation while searching a researcher (searching by name, expertise area, institute, etc.) |
| Filter by country  | Selection of researchers based on country                                                       |
| IDs linked         | Number of researcher IDs linked to a database                                                   |
| Differentiator     | Value addition unique to the database                                                           |

#### Appendix | Database Introduction & Recommendation | ORCID database & API

## ORCID public data file & public API can be used to access public data while member API could be used to access data restricted to trusted parties

#### Researcher Data available in ORCID registry

| Personal Details         |                       |                 |
|--------------------------|-----------------------|-----------------|
| Other Names              | Biography             | Researcher URLs |
| E-mail addresses         | Address               | Keywords        |
| External<br>Identifiers  |                       |                 |
| Research-related Details |                       |                 |
| Distinction              | Education             | Employment      |
| Invited Position         | Membership            | Qualification   |
| Service                  | Funding               | Peer Reviews    |
| Works                    | Research<br>Resources |                 |

ORCID public data file & API can be used to access public data while member API can be used to access data restricted to trusted parties

- 1. Researchers in ORCID can choose to keep their information public, restricted to trusted parties or private
- 2. >80% of the data is public
- 3. These data can be accessed through:
  - Public Data file: contains all publicly available information and can be downloaded and accessed by anyone
  - Public API: available to all organizations and can be used to access publicly available information
  - Member API: available to member organizations. It can be used to access
    - Public data
    - Data restricted to trusted parties (subject to permissions granted by researchers)

### Appendix | Database guide

# Organisation Type (1/2)

| Organisation Type                                      | Description                                                                                                    |
|--------------------------------------------------------|----------------------------------------------------------------------------------------------------|
| Central University                                     | <ul> <li>A university established or incorporated by a Central Act</li> <li>Funds are allocated by the Ministry of Education through UGC</li> </ul>                                                                                     |
| Central Govt. Institute/<br>Centrally Funded Institute | <ul> <li>National institutes or central institutes are institutes established and funded by the Government of India</li> <li>It also includes the Institutes of National Importance</li> </ul>                                          |
| Centrally Funded<br>Technical Institute                | <ul> <li>Institutions providing technical education and are funded by the Central Govt.</li> <li>There are 121 CFTIs in the country including 23 IITs, 20 IIMs, 31 NITs</li> </ul>                                                      |
| College                                                | <ul> <li>Institutes providing higher education, but not granting a degree on its own</li> <li>Usually affiliated to a University to award degrees</li> </ul>                                                                            |
| Deemed University                                      | • Institutions working with high standard in specific area of study, are sometimes declared as 'Deemed-to-be-university' by Central Govt. They enjoy privileges of a university; can be Govt. (central/state) or Govt. aided OR private |
| Deemed University-<br>Government                       | Deemed universities that are run and funded by the Govt. (Central/state)                                                                                                    |
| Deemed University-<br>Government aided                 | Deemed universities that are run and , funded by private organisations, but also receive aid from the Govt.                                                                                                    |
| Deemed University-<br>Private                          | Deemed universities that are run and funded by private organisations                                                                                                    |
| Institute Under State<br>Legislature Act               | An Institution established or incorporated by a State Legislature Act                                                                                                    |

### Appendix | Database guide

# Organisation Type (2/2)

| Organisation Type                                                  | Description                                                                                                    |
|--------------------------------------------------------------------|----------------------------------------------------------------------------------------------------|
| Institutions of National Importance/ National Importance Institute | <ul> <li>Institutions of National Importance are university-level institutions that are established or designated by Acts of<br/>Parliament and funded by the Central Government</li> </ul>                                                |
| Inter-University Centres of UGC                                    | <ul> <li>Autonomous centers setup by the UGC to provide common facilities for research, and for various services and<br/>programmes to the universities</li> </ul>                                                                         |
| Management Institute                                               | Institutes providing management education                                                                                                    |
| Medical Institute                                                  | Institutes providing medical education                                                                                                    |
| Research & Development/ Research Institute                         | <ul> <li>Do not grant degree nor are affiliated to a degree granting university</li> <li>Engaged in pure or applied research across areas</li> </ul>                                                                                       |
| State Agricultural<br>University (SAU)                             | <ul> <li>Autonomous organizations with state-wide responsibility for agricultural research, education and training or<br/>extension education. Primarily funded by state governments, but also get regular grants from the ICAR</li> </ul> |
| State Private University                                           | <ul> <li>Established through a central/state act</li> <li>Run by a sponsoring body viz. A Society, or a Public Trust or a Company</li> </ul>                                                                                               |
| State/ State Public University                                     | <ul> <li>A university established or incorporated by a Provincial Act or by a State Act.</li> <li>Run and primarily funded by state government of each of the state &amp; union territories of India</li> </ul>                            |
| Technical Institute                                                | • Institutes providing technical education, cover programmes in engineering, technology, management, architecture, town planning, pharmacy, applied arts & crafts, hotel management and catering technology                                |

#### Databases Introduction & Recommendation | Database preview: VIDWAN

# Homepage: VIDWAN - Search page

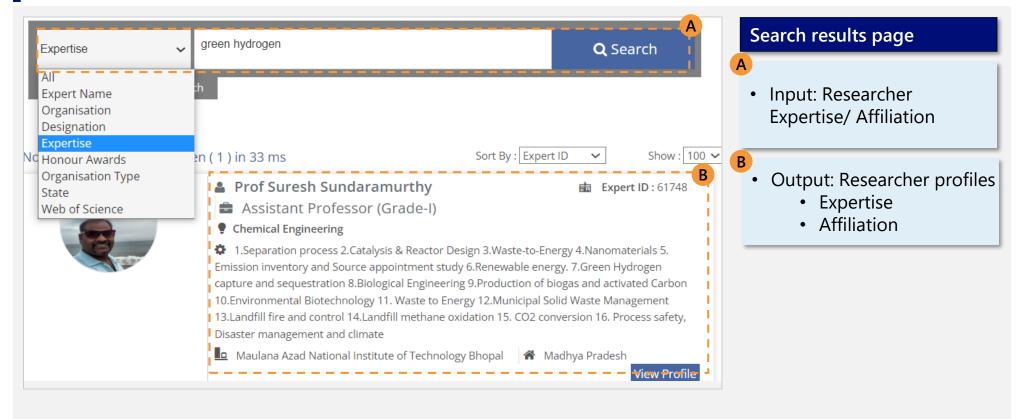

#### Databases Introduction & Recommendation | Database preview: VIDWAN

# Homepage: VIDWAN - Researcher Profile page

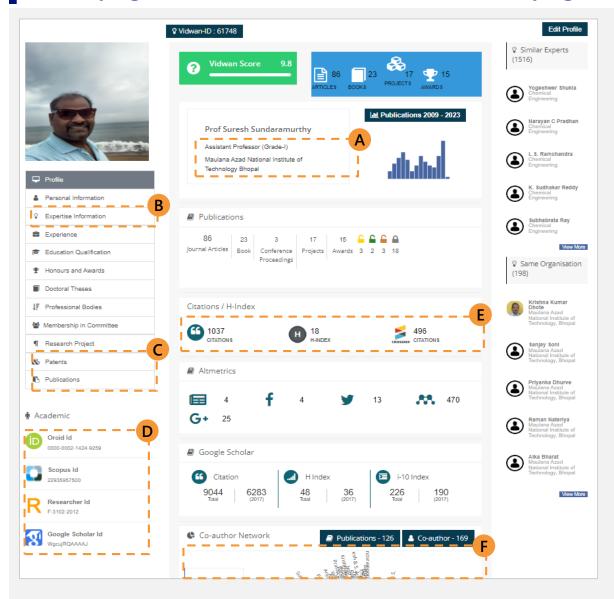

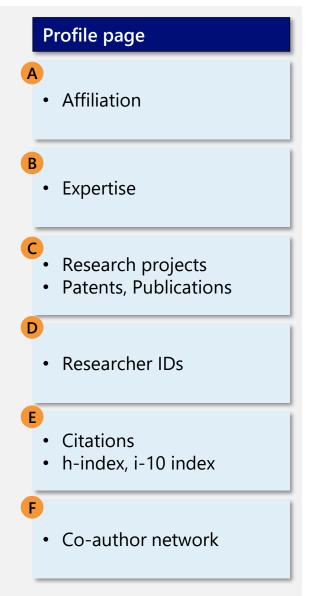

Databases Introduction & Recommendation | Database preview: VIDWAN

# Homepage: NSTMIS - Indian Origin Academicians

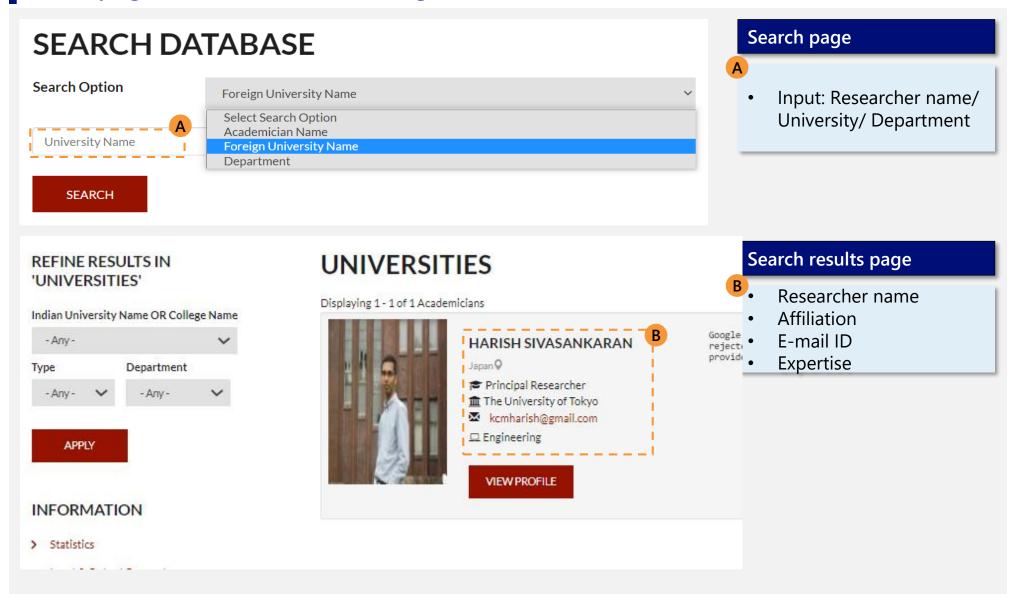

#### Databases Introduction & Recommendation | Database preview: Scopus

# Homepage: Scopus (without subscription login)

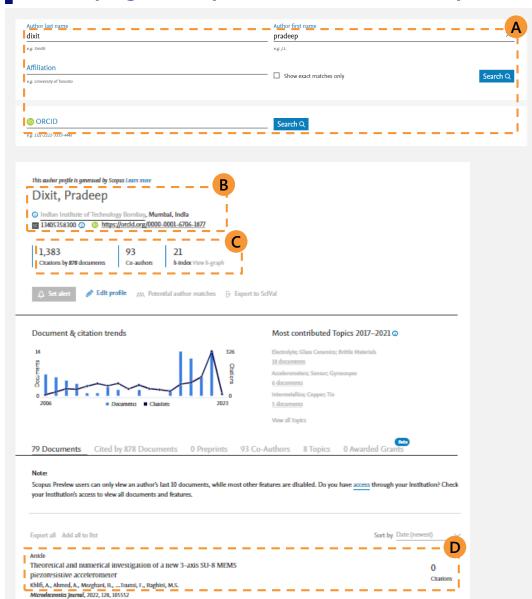

#### Search page

- Input: Researcher name/ Affiliation
- Output: Researcher profiles

#### Profile page

- Researcher name
- Affiliation
- Scopus ID, ORCID

- Citations
- h-index

D

- **Publications**
- **Patents**

#### Databases Introduction & Recommendation | Database preview: Scopus

### Homepage: Scopus (with subscription login)

• Scopus Researcher Discovery Pilot allows to search researchers by expertise, sort them by some metrics, & filter by country and institution

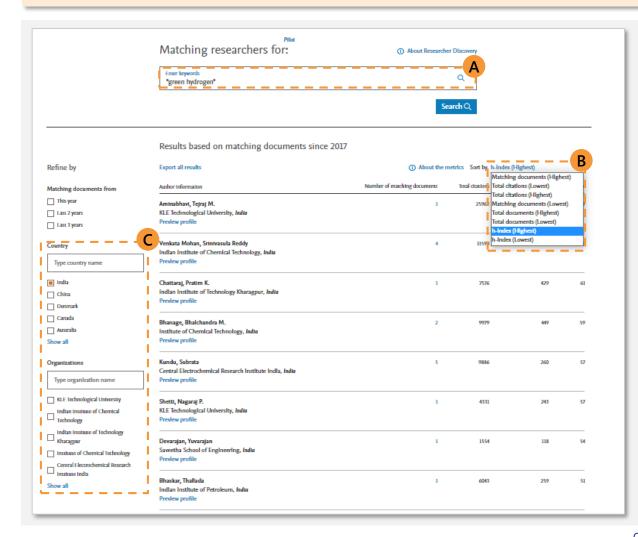

Search Researchers by expertise keywords are matched against title, abstract, and journal name of articles

- Sort Researchers by
  - h-index
  - Total citation
  - Total documents
  - Matching documents

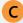

Filter Researchers by

- Country
- Organization

#### Databases Introduction & Recommendation | Database preview: ORCID

# Homepage: ORCID - Search page

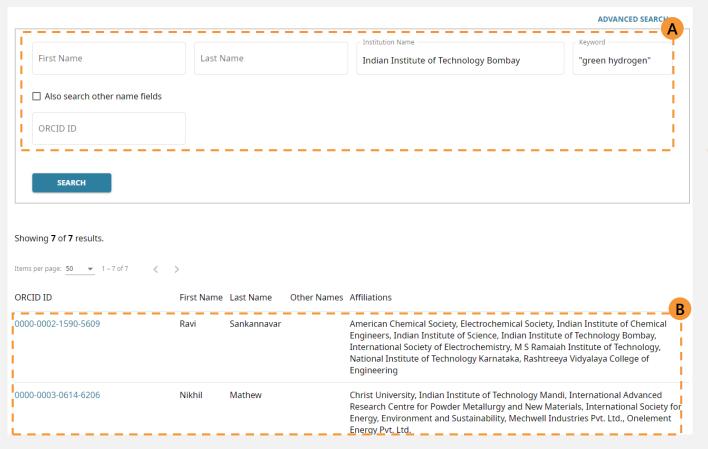

### Search results page

 Input: Researcher Affiliation/Expertise

В

Output: Researcher profiles

#### Databases Introduction & Recommendation | Database preview: ORCID

# Homepage: ORCID - Researcher Profile page

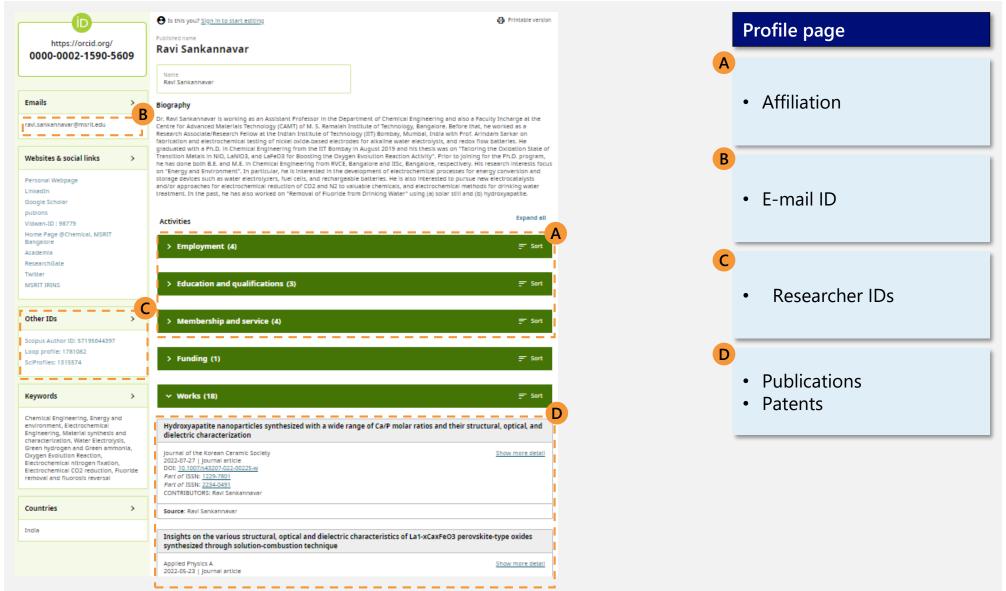

#### Databases Introduction & Recommendation | Database preview: IEEE Explore

## Homepage: IEEE Explore - Search & Search Results page

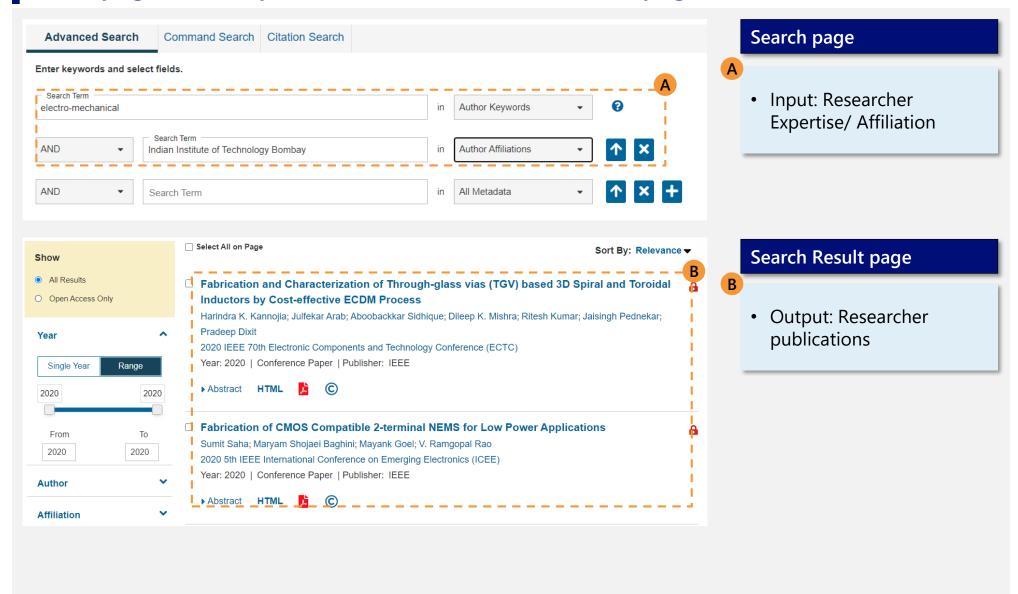

#### Databases Introduction & Recommendation | Database preview: IEEE Explore

### Homepage: IEEE Explore - Researcher Profile page

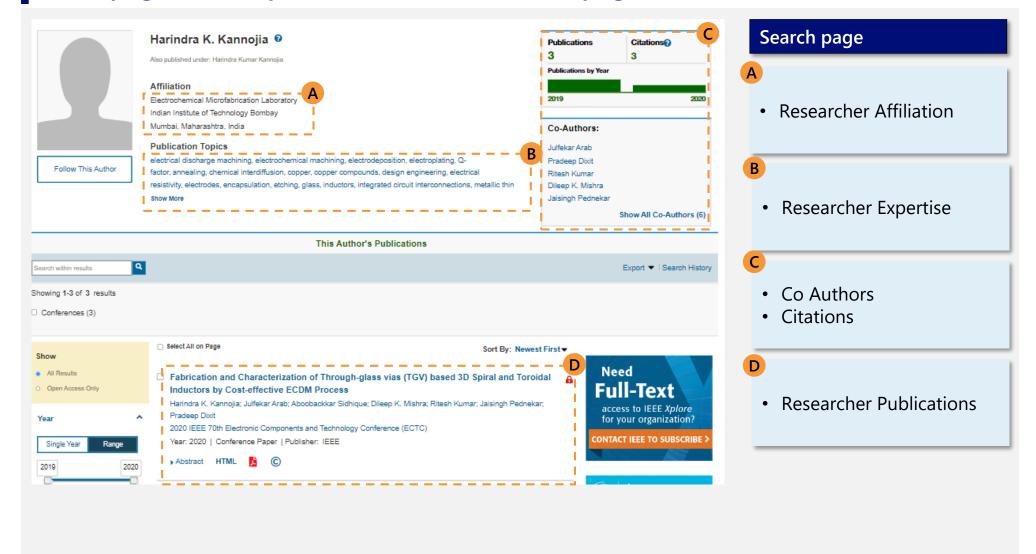

#### Databases Introduction & Recommendation | Database preview: Google Scholar

### Homepage: Google Scholar

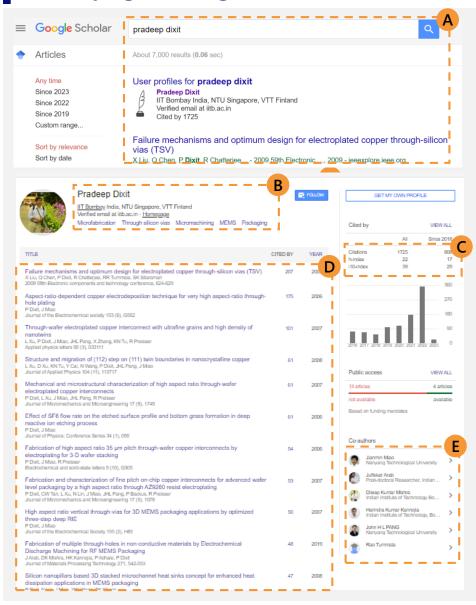

#### Search results page

- Input: Researcher name
  - Output: Researcher profiles and publications

#### Profile page

- - Researcher name
- Affiliation
- **Expertise**
- Citations
- H index
- i-10 index
- - **Publications**
  - **Patents**
- Key Co-author names

#### Databases Introduction & Recommendation | Database preview: Semantic Scholar

## Homepage: Semantic Scholar

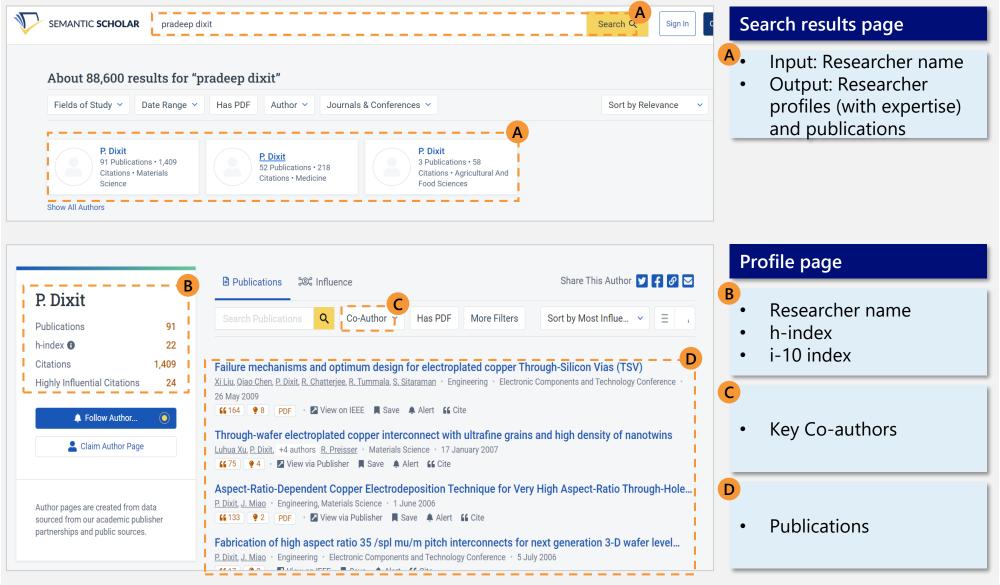

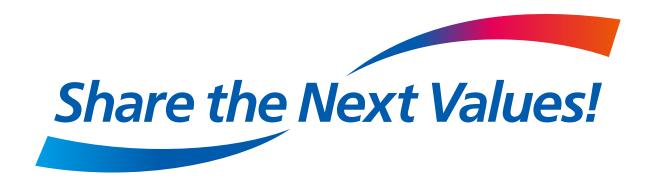